Effiziente Algorithmen und Datenstrukturen I

### Kapitel 7: Graphen

Christian Scheideler WS 2008

#### Graph  $G=(V,E)$  besteht aus

- Knotenmenge V
- Kantenmenge E

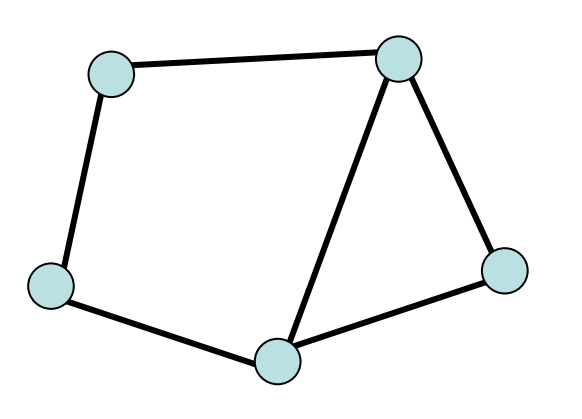

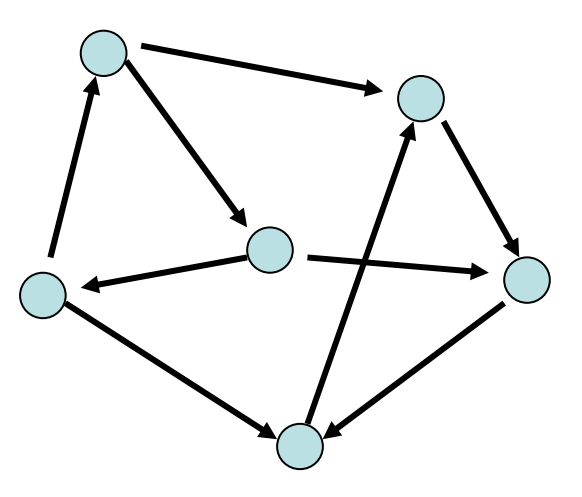

ungerichteter Graph gerichteter Graph

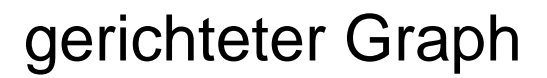

15.12.2008 Kapitel 7 2

- Ungerichteter Graph: Kante repräsentiert durch Teilmenge  $\{ \mathsf{v},\mathsf{w}\}\subset \mathsf{V}$
- Gerichteter Graph: Kante repräsentiert duch Paar (v,w)  $\in$  V $\times$  V (bedeutet  $\;$ v $\longrightarrow$  w )

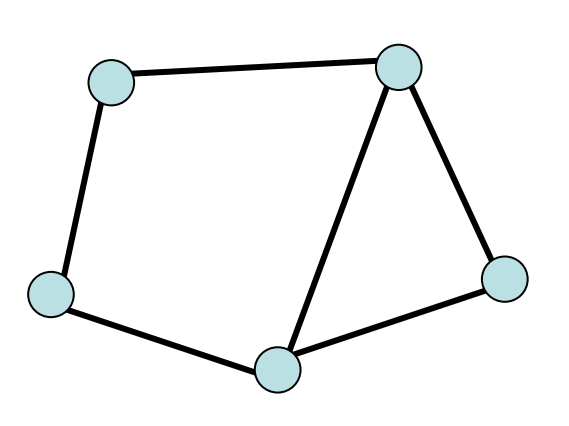

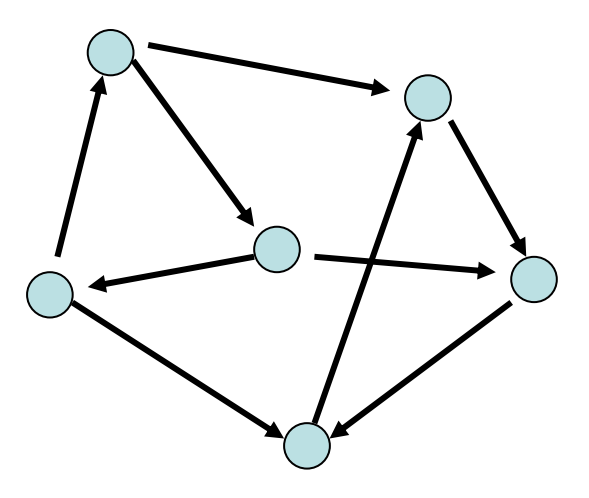

Anwendungen:

- Ungerichtete Graphen: Symmetrische Beziehungen jeglicher Art (z.B. {v,w} ∈ E genau dann, wenn Distanz zwischen v und w maximal 1 km)
- Gerichtete Graphen: asymmetrische Beziehungen (z.B. (v,w) ∈ E genau dann, wenn Person v Person w mag)

Im folgenden: nur gerichtete Graphen. Modellierung eines ungerichteten Graphen als gerichteter Graph:

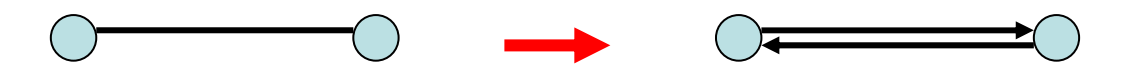

Ungerichtete Kante ersetzt durch zwei gerichtete Kanten.

- n: aktuelle Anzahl Knoten
- m: aktuelle Anzahl Kanten

## **Graphentheorie**

- δ(v,w): Distanz (Länge eines kürzesten gerichteten Weges) von w zu v in G
- D=max $_{v,w}$   $\delta(v,w)$ : Durchmesser von G

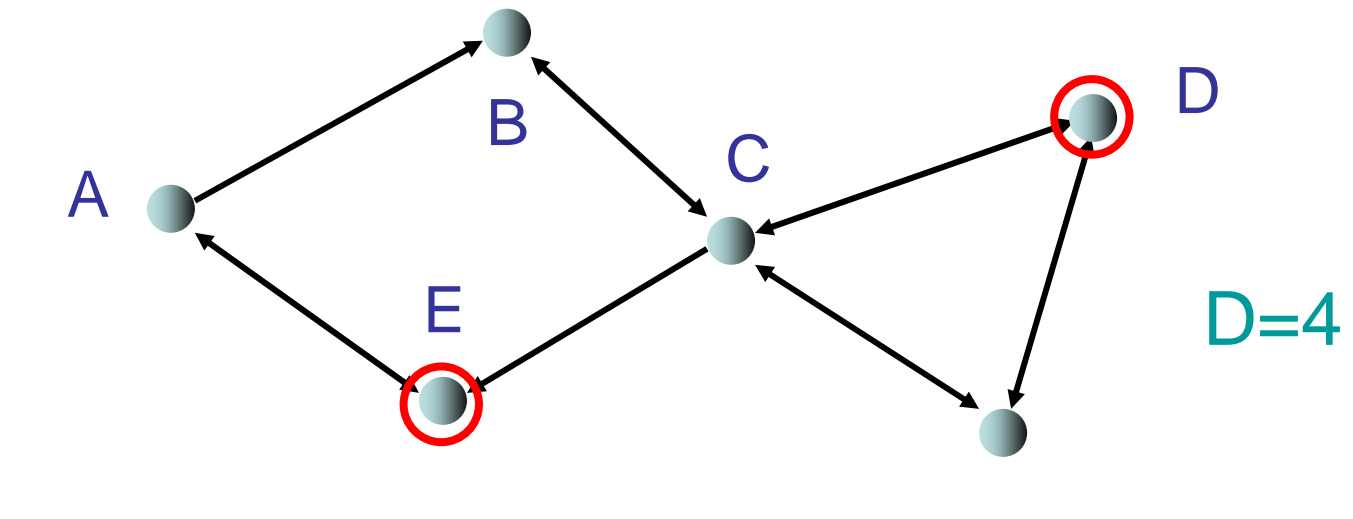

## **Graphentheorie**

#### G heißt

- (schwach) zusammenhängend: Durchmesser D endlich, wenn alle Kanten ungerichtet
- stark zusammenhängend: D endlich

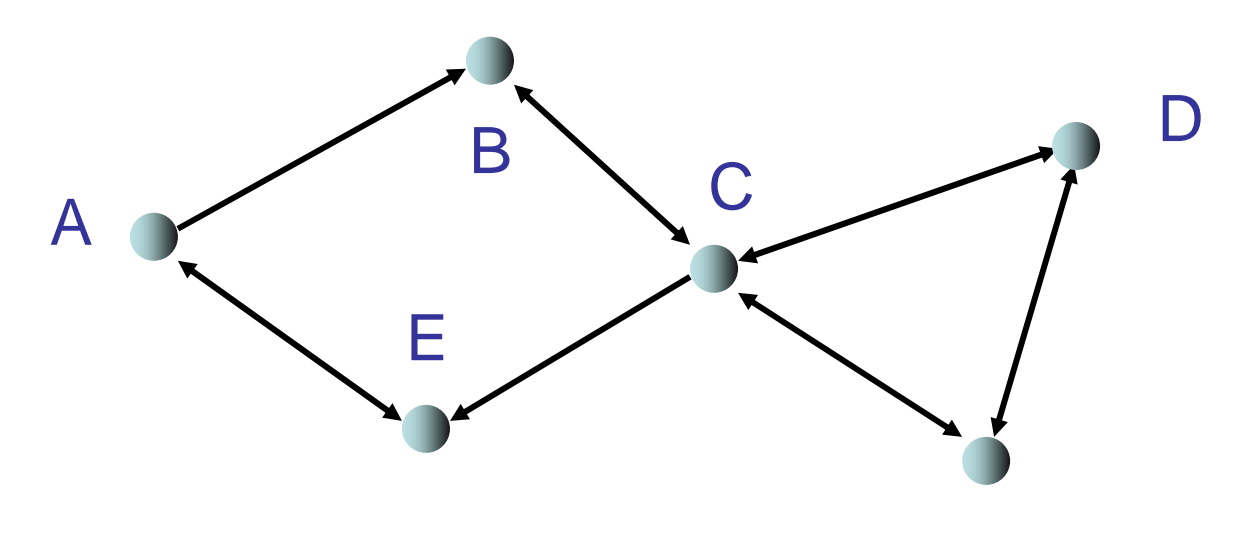

## **Graphentheorie**

- $N(U)=\{w\in V\setminus U\mid \exists\; v\!\in\! U\colon (v,w)\!\in\!\mathsf{E}\ \}$ . Nachbarmenge von Knotenmenge U
- $\alpha(\mathsf{U})\!\!=\!\!|\mathrm{N}(\mathsf{U})|$  /  $|\mathsf{U}|$  ( $|\mathsf{M}|$ : Größe von Menge M)
- $\alpha(\mathsf{G})$  = min<sub>U,|U|<|V|/2</sub>  $\alpha(\mathsf{U})$ : Expansion von G

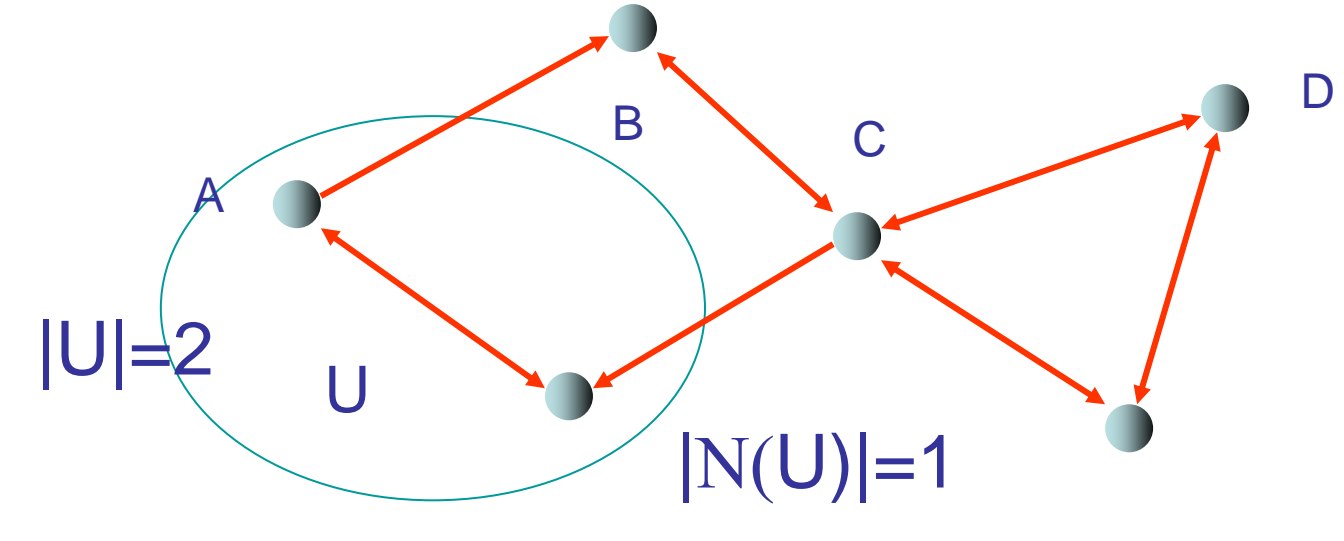

15.12.2008 Kapitel 7 8

### Lineare Liste

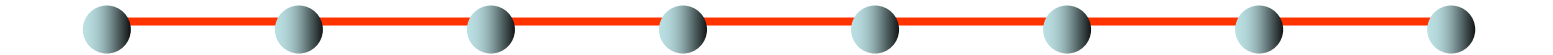

- Grad 2
- Hoher Durchmesser (n-1 für n Knoten)
- Niedrige Expansion ( $\alpha$ (Liste) = 2/n)

## Vollständiger binärer Baum

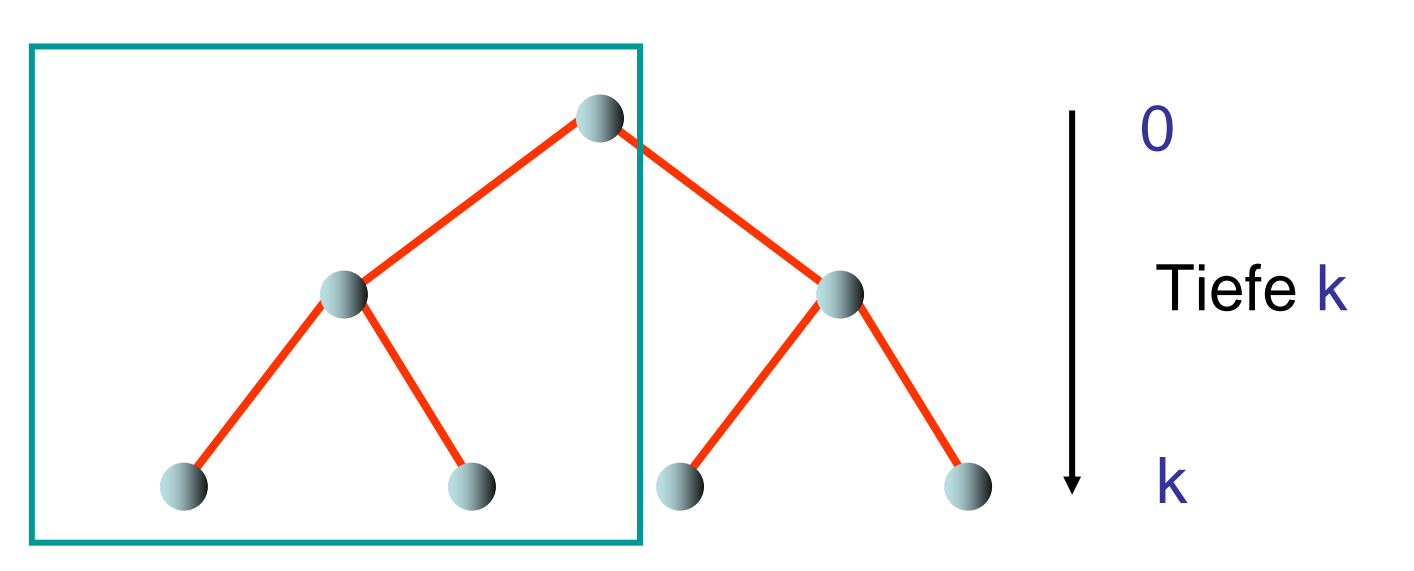

- n=2<sup>k+1</sup>-1 Knoten, Grad 3
- $\bullet\,$  Durchmesser ist 2k  $\sim$  2 log $_2$  n
- Niedrige Expansion (α(Binärbaum)=2/n)

# 2-dimensionales Gitter

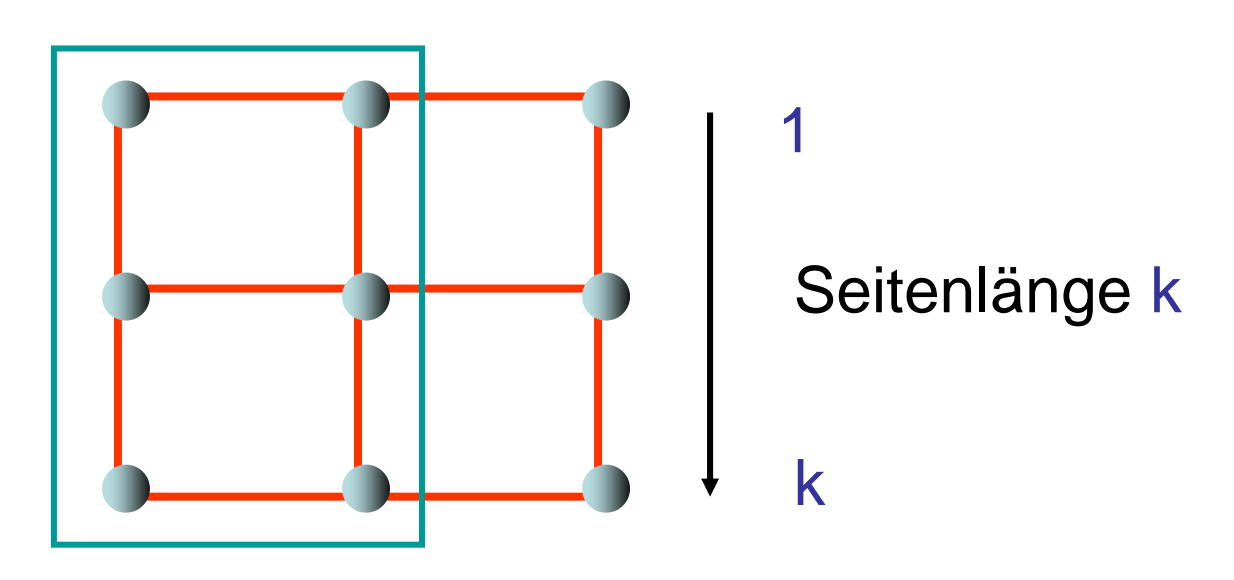

- $\bullet$  n = k <sup>2</sup> Knoten, maximaler Grad 4
- Durchmesser ist 2(k-1) ~ 2  $\overline{\textsf{m}}$
- $\bullet~$  Expansion ist  $\mathord{\sim}2/\sqrt{n}$

# Hypercube

- Knoten:  $(x_1,...,x_d) \in \{0,1\}^d$
- Kanten:  $\forall$  i:  $(x_1,...,x_d) \rightarrow (x_1,...,1-x_i,...,x_d)$

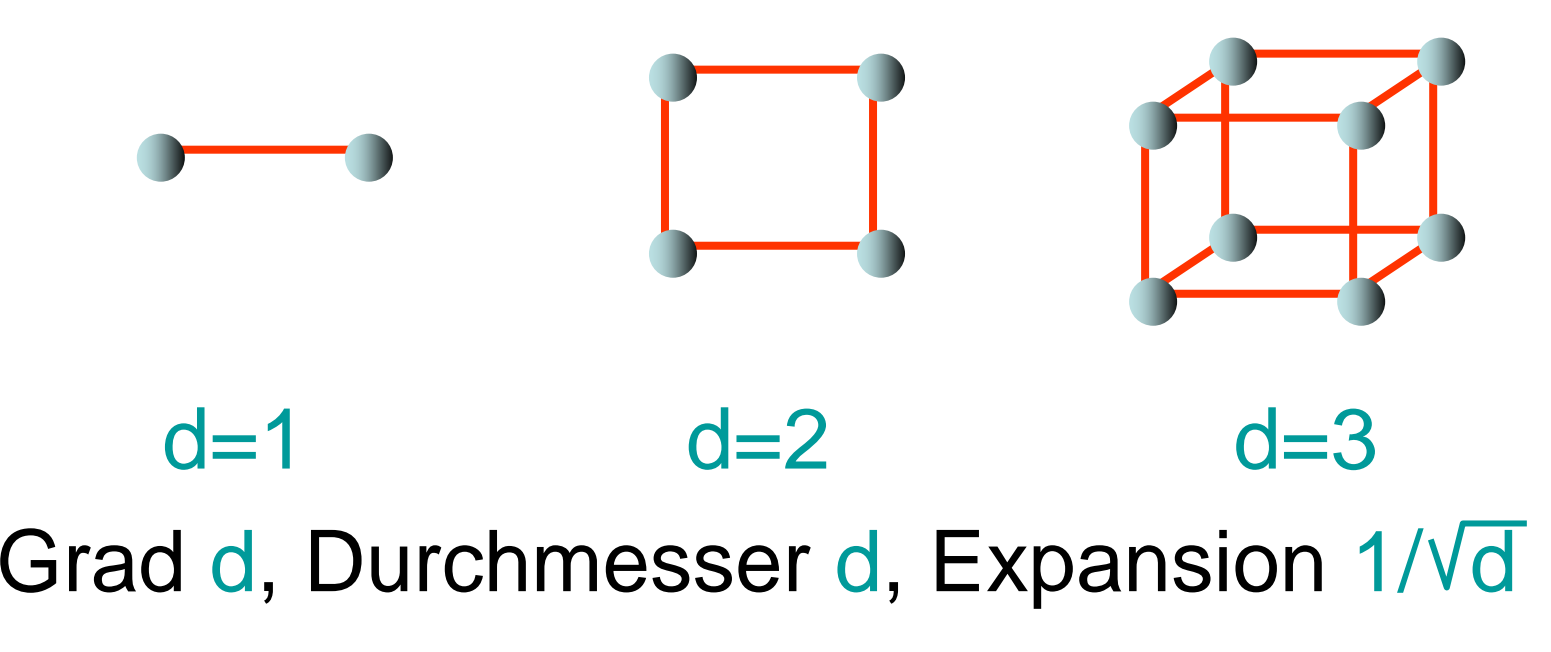

## Expander

Theorem 7.1: Für jeden Graph G ist die Expansion  $\alpha(\mathsf{G})$  höchstens 1.

Theorem 7.2: Es gibt Familien von Graphen konstanten Grades mit konstanter Expansion. Diese heißen Expander.

Beispiel: Gabber-Galil Graph

- Knotenmenge:  $(x,y) \in \{0,...,$ n-1 $\}^2$
- $\bullet \hspace{0.5cm} ( \mathrm{\mathsf{x}}, \mathrm{\mathsf{y}} ) \rightarrow ( \mathrm{\mathsf{x}}, \mathrm{\mathsf{x}} \texttt{+} \mathrm{\mathsf{y}} ), ( \mathrm{\mathsf{x}}, \mathrm{\mathsf{x}} \texttt{+} \mathrm{\mathsf{y}} \texttt{+} 1 ),~ ( \mathrm{\mathsf{x}} \texttt{+} \mathrm{\mathsf{y}}, \mathrm{\mathsf{y}} ),~ ( \mathrm{\mathsf{x}} \texttt{+} \mathrm{\mathsf{y}} \texttt{+} 1 , \mathrm{\mathsf{y}} )$ (mod n)

G=(V,E): Graph-Variable

• Node: DS für Knoten, Edge: DS für Kanten Operationen:

- G.insert (e: Edge): E:=E ∪ {e}
- G.remove(i,j: Key): E:=E\{e} für die Kante e=(v,w) mit  $Key(v)=i$  und  $Key(w)=i$
- G.insert(v: Node): V:=V∪{v}
- G.remove(i: Key): sei v∈V der Knoten mit Key(v)=i. V:=V∖{v}, E:=E∖{(x,y) | x=v ∨ y=v}\_
- G.find (i: Key): gib Knoten v aus mit Key(v)=i
- G.find (i,j: Key): gib Kante (v,w) aus mit Key(v)=i und  $Key(w)=i$

Anzahl der Knoten oft fest. In diesem Fall:

• V={1,...,n} (Knoten hintereinander nummeriert, identifiziert durch ihre Keys)

Relevante Operationen:

- G.insert (e: Edge): E:=E <sup>∪</sup> {e}
- G.remove(i,j: Key): E:=E\{e} für die Kante  $e=(i,j)$
- G.find(i,j: Key): gib Kante e=(i,j) aus

Anzahl der Knoten variabel:

- Hashing (z.B. Kuckuckshashing) kann verwendet werden, um Keys von n Knoten in Bereich {1,…,O(n)} zu hashen.
- Damit kann variabler Fall auf den Fall einer statischen Knotenmenge reduziert werden. (Nur O(1)-Vergrößerung gegenüber statischer Datenstruktur)

Im folgenden: Konzentration auf statische Anzahl an Knoten.

Parameter für Laufzeitanalyse:

- n: Anzahl Knoten
- m: Anzahl Kanten
- d: maximaler Knotengrad (maximale Anzahl ausgehender Kanten von Knoten)

- 1. Sequenz von Kanten
- 2. Adjazenzfeld
- 3. Adjazenzliste
- 4. Adjazenzmatrix
- 5. Adjazenzliste + Hashtabelle
- 6. Implizite Repräsentationen

#### 1: Sequenz von Kanten

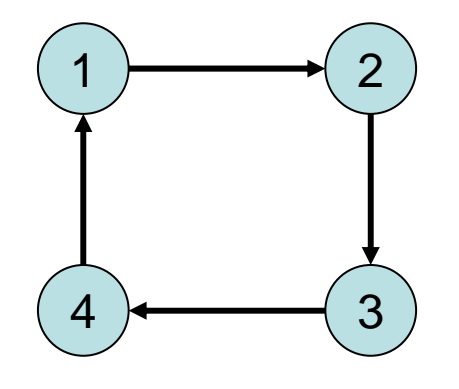

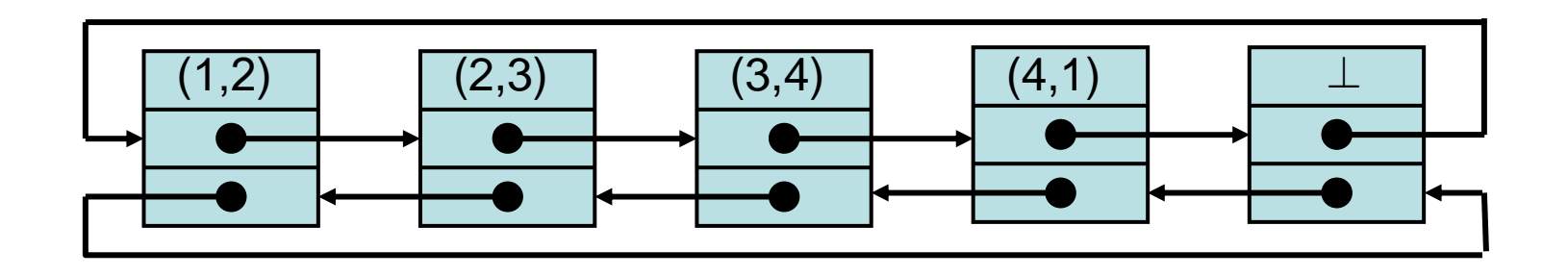

## Sequenz von Kanten

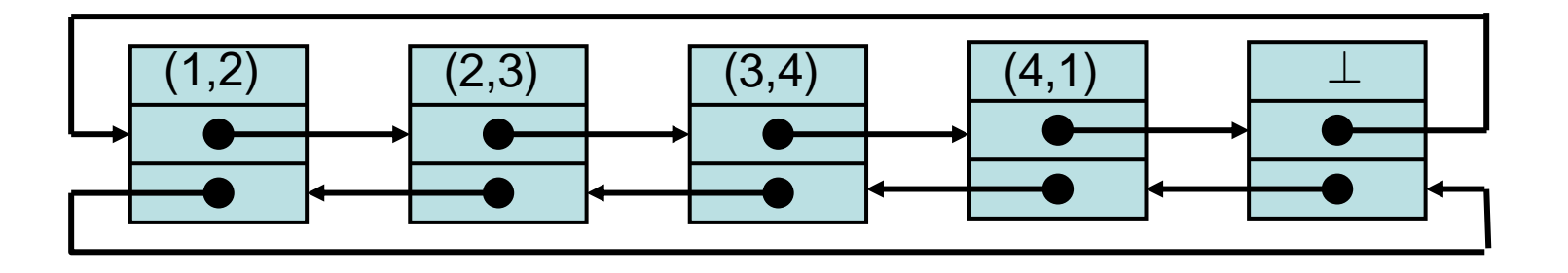

#### Zeitaufwand:

- G.find(i,j: Key): Θ(m) im worst case
- G.insert (e: Edge): O(1)
- G.remove(i,j: Key): Θ(m) im worst case

#### 2: Adjazenzfeld

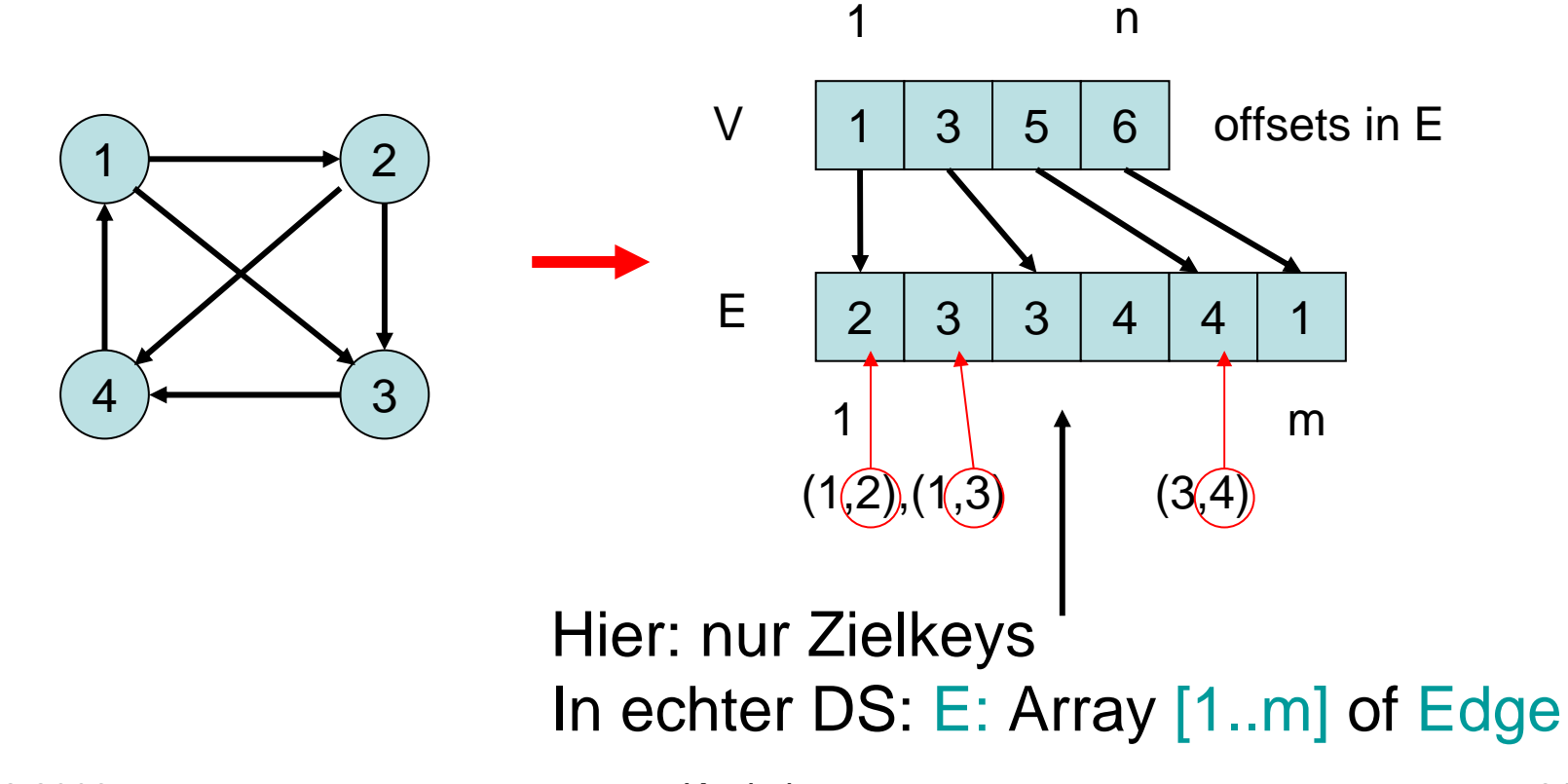

### Adjazenzfeld

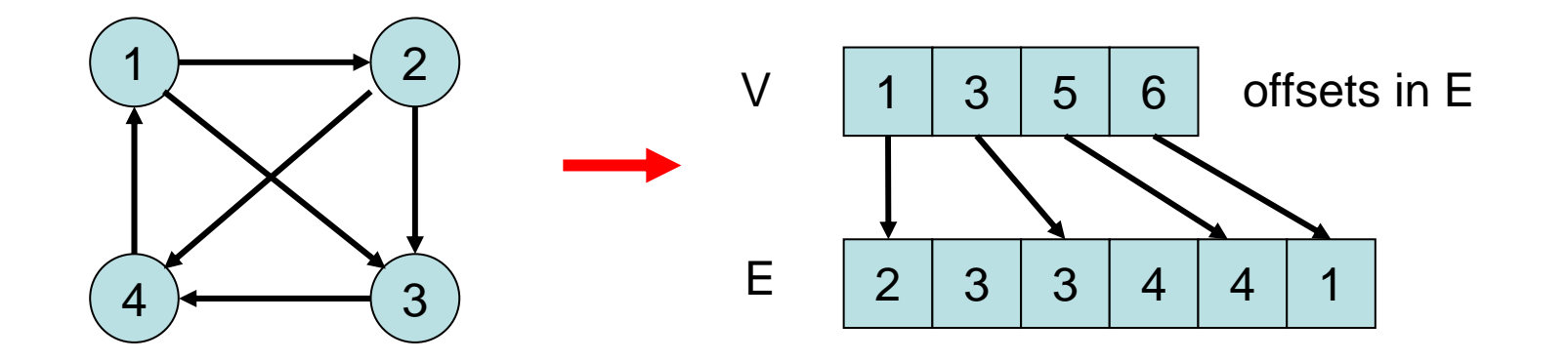

#### Zeitaufwand:

- G.find (i,j: Key): Zeit O(d)
- G.insert (e: Edge): Zeit O(m) (worst case)
- G.remove (i,j: Key): Zeit O(m) (worst case)

#### 3: Adjazenzliste

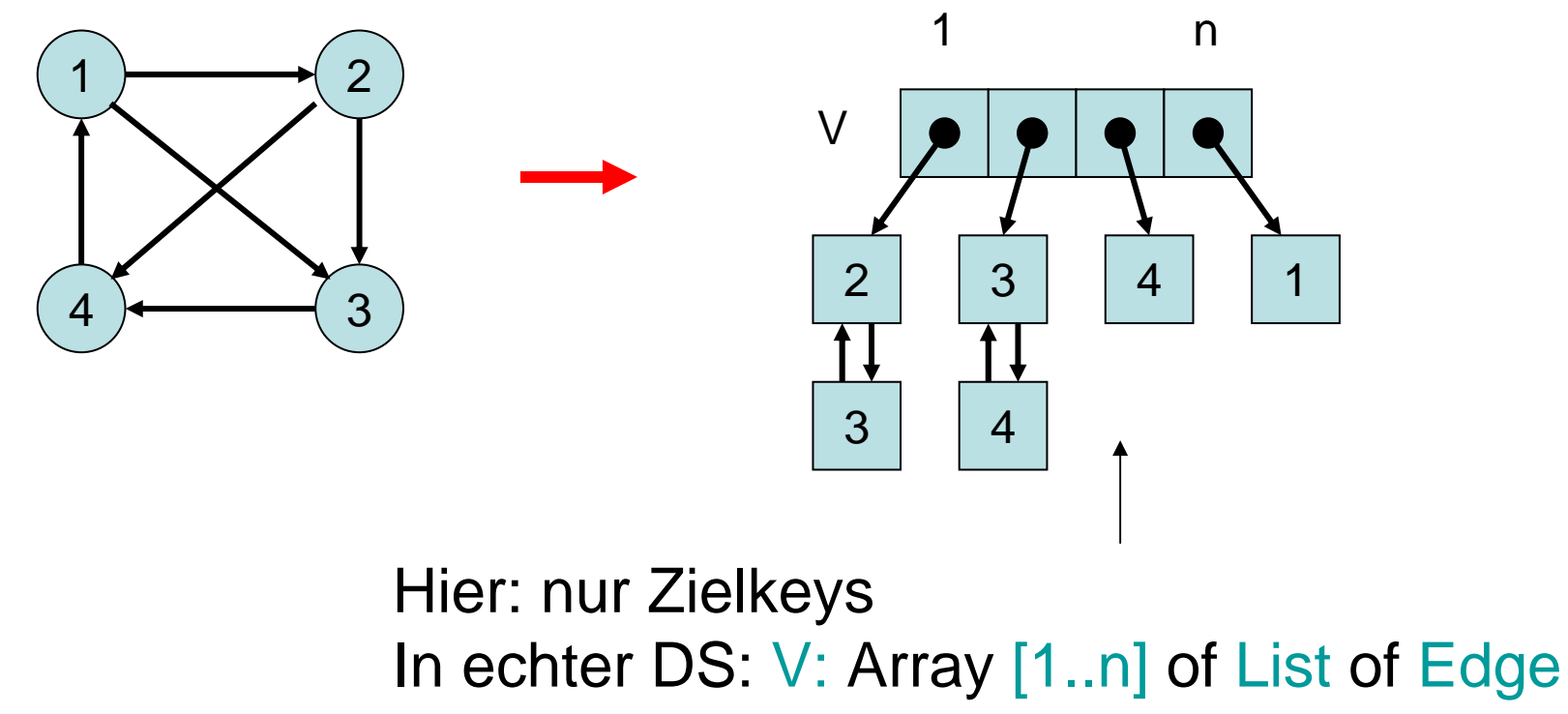

## Adjazenzliste

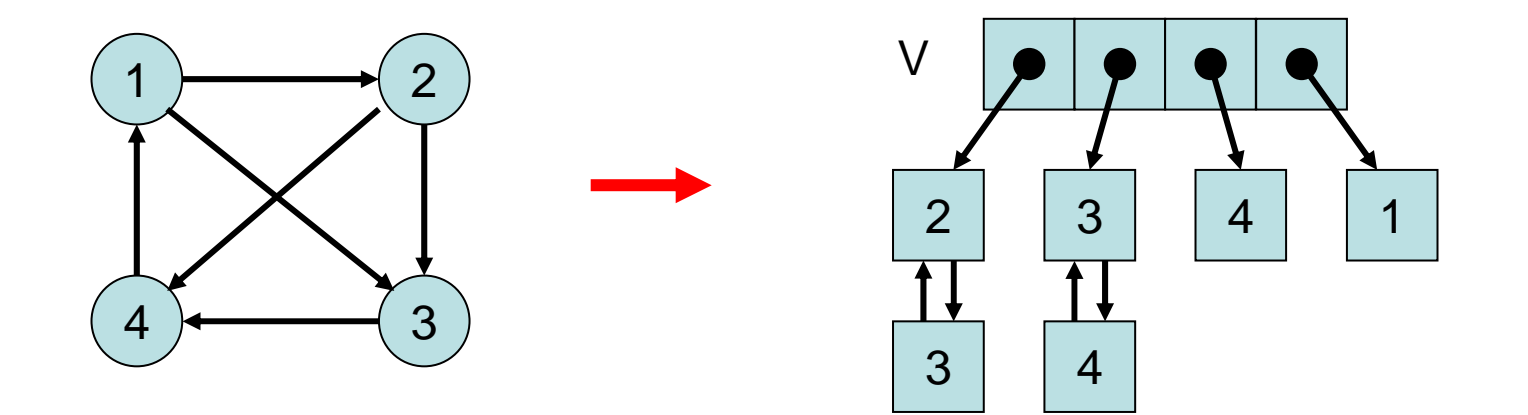

#### Zeitaufwand:

- G.find (i,j: Key): Zeit O(d)
- G.insert (e: Edge): Zeit O(d)
- G.remove (i,j: Key): Zeit O(d)

Problem: d kann groß sein!

#### 4: Adjazenzmatrix

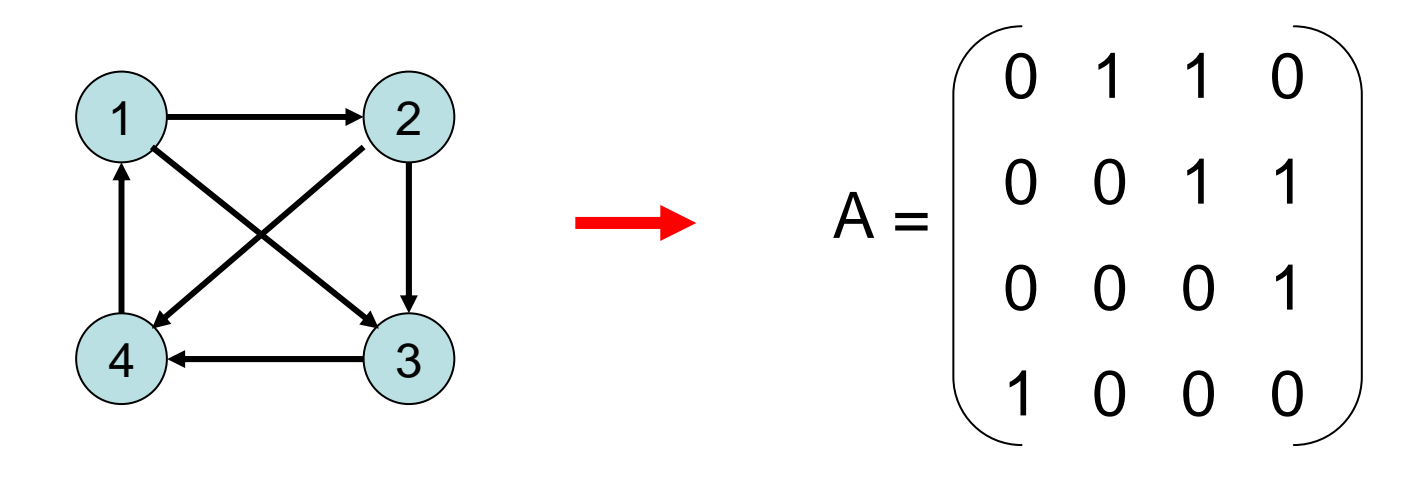

- A[i,j]  $\in$  {0,1} (bzw. Zeiger auf Edge)
- A[i,j]=1 genau dann, wenn (i,j) $\in \mathsf{E}$

### Adjazenzmatrix

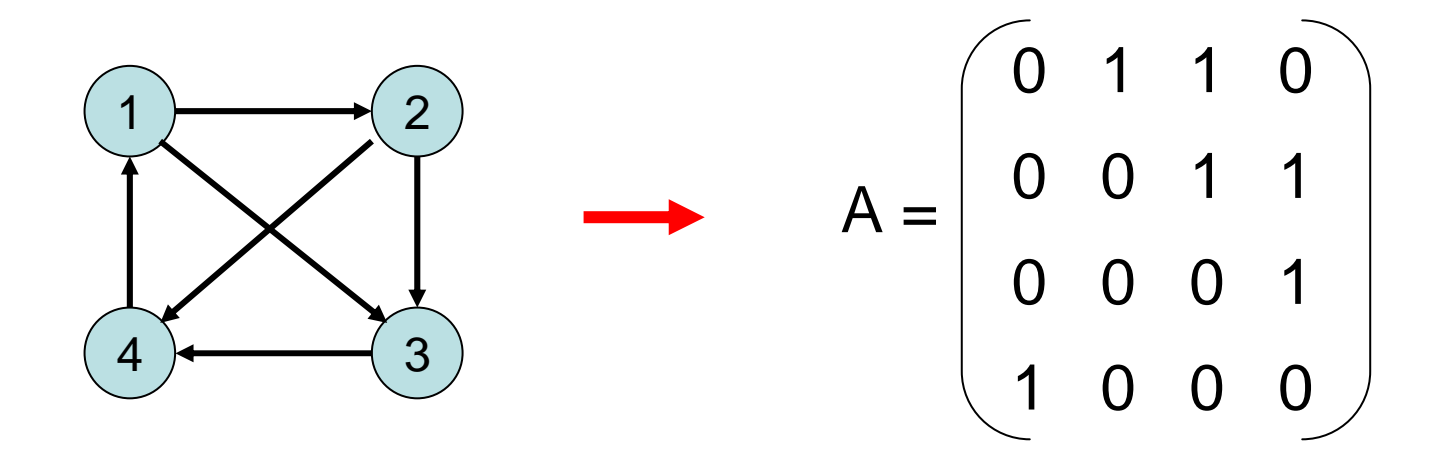

#### Zeitaufwand:

- G.find (i,j: Key): Zeit O(1)
- G.insert (e: Edge): Zeit O(1)

Aber: Speicheraufwand O(n 2 )

• G.remove (i,j: Key): Zeit O(1)

15.12.2008 Kapitel 7 26

#### 5: Adjazenzliste + Hashtabelle

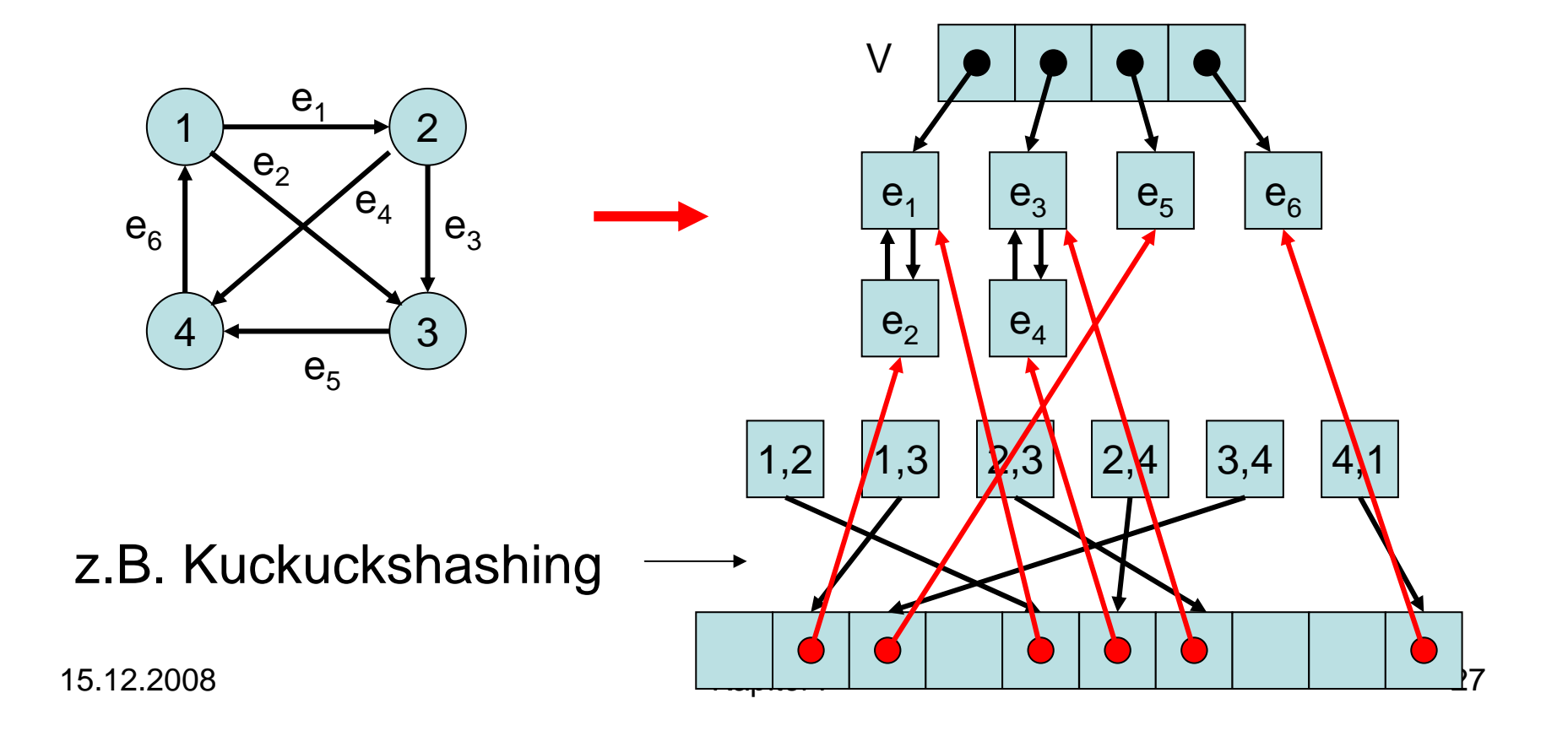

## Adjazenzliste+Hashtabelle

Zeitaufwand (Kuckucksh.):

- G.find (i,j: Key): O(1) (worst case)
- G.insert (e: Edge): O(1) (amortisiert)
- G.remove (i,j: Key): O(1) (worst case)
- Speicher: O(n+m)

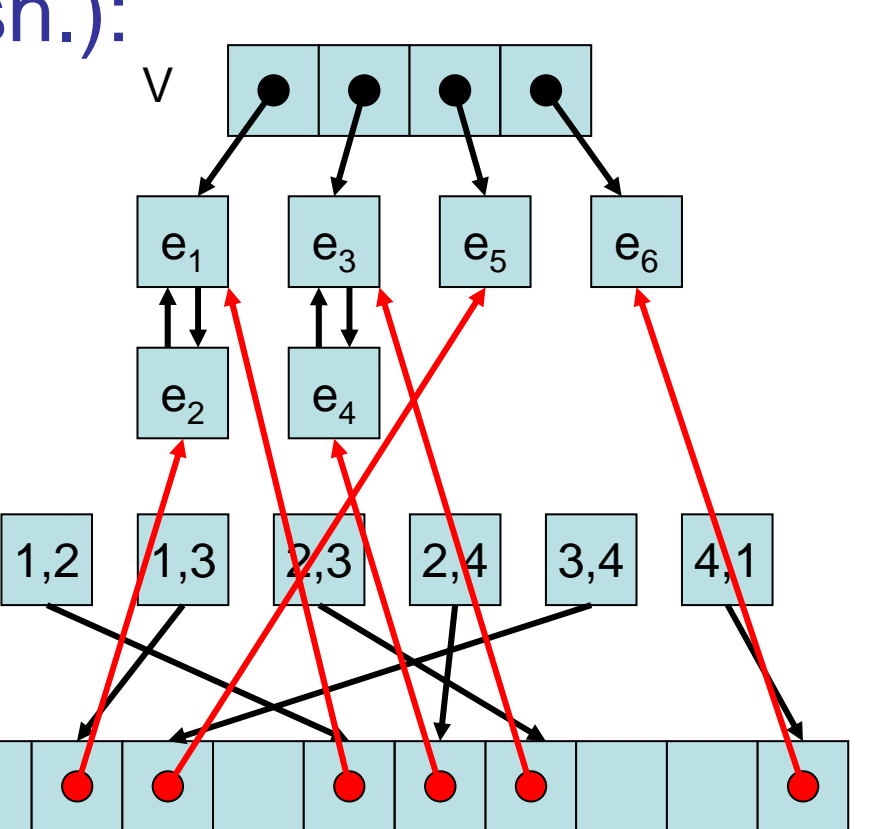

- 6: Implizite Repräsentationen  $(k, I)$ -Gitter  $G=(V, E)$ :
- V=[k]×[l] ([a]={0,…,a-1} für a∈IN)
- $\mathsf{E}{=}\{((\mathsf{v},\mathsf{w}),(\mathsf{x},\mathsf{y}))\mid (\mathsf{v}{=}\mathsf{x}\,\wedge\,|\mathsf{w}{\neg\mathsf{y}}|{=}1)\,\,\vee\,\,$ (w=y ∧ |v-x|=1)}

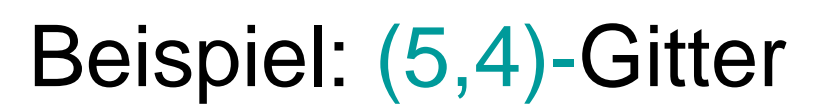

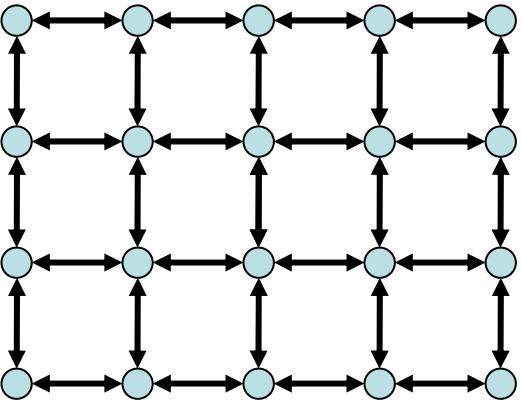

- 6: Implizite Repräsentationen  $(k, I)$ -Gitter G= $(V, E)$ :
- V=[k]×[l] ([a]={0,…,a-1} für a∈IN)
- $\bullet\;\; \mathsf{E}\mathsf{=}\{((\mathsf{v},\mathsf{w}),(\mathsf{x},\mathsf{y}))\;|\; (\mathsf{v}\mathsf{=}\mathsf{x}\,\wedge\,|\mathsf{w}\mathsf{-}\mathsf{y}|\mathsf{=}1)\;\vee\;$ (w=y) ∧ |v-x|=1)}
- Speicheraufwand: O(log k + log l) (speichere Kantenregel sowie k und l)
- Find-Operation: O(1) Zeit (reine Rechnung)

## Graphdurchlauf

Zentrale Frage: Wie können wir die Knoten eines Graphen durchlaufen, so dass jeder Knoten mindestens einmal besucht wird?

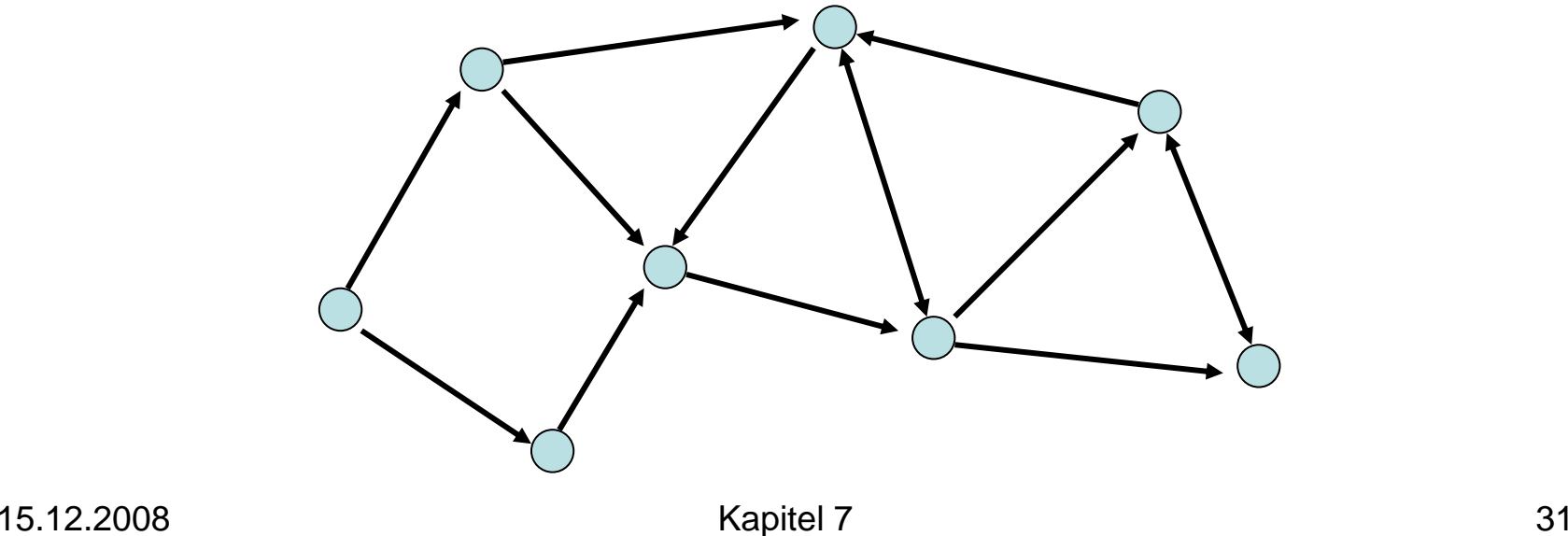

# Graphdurchlauf

Zentrale Frage: Wie können wir die Knoten eines Graphen durchlaufen, so dass jeder Knoten mindestens einmal besucht wird?

Grundlegende Strategien:

- Breitensuche
- Tiefensuche

### **Breitensuche**

- Starte von einem Knoten s
- Exploriere Graph Distanz für Distanz

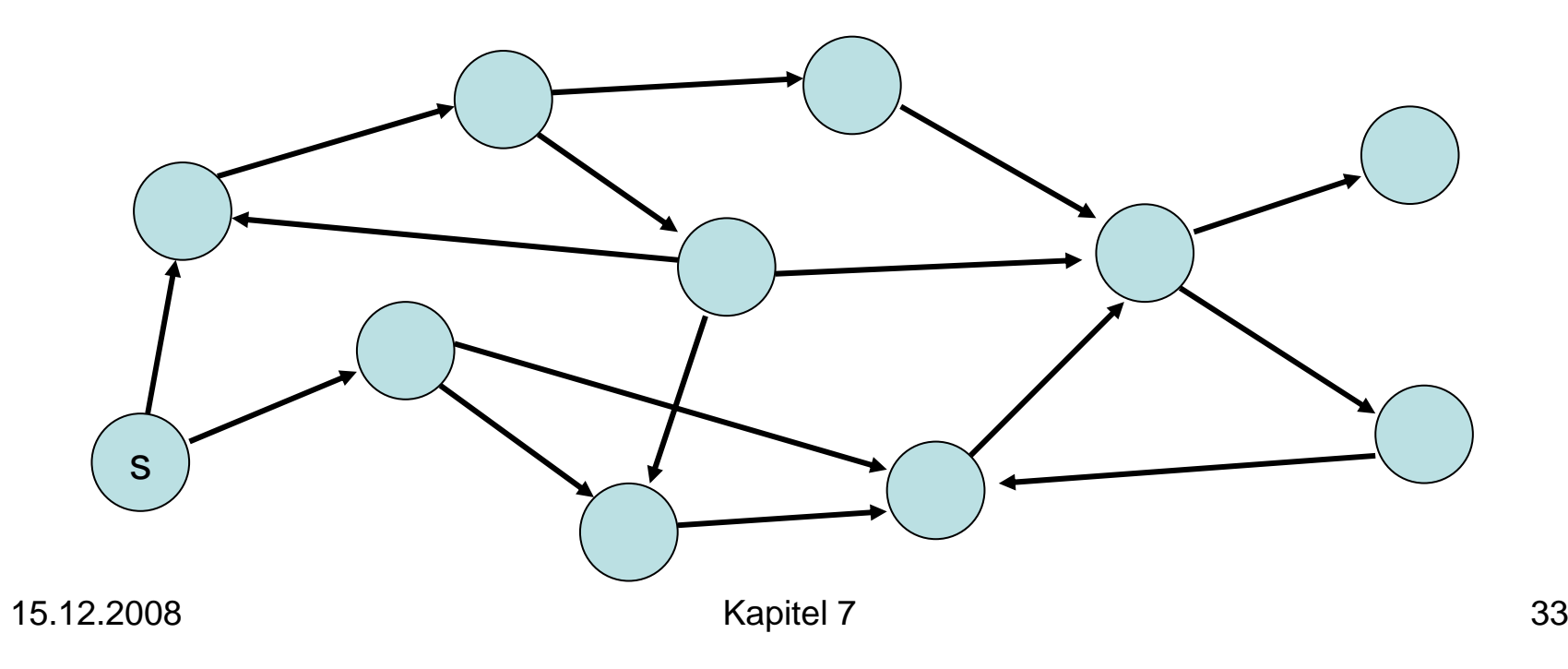

### Tiefensuche

- Starte von einem Knoten s
- Exploriere Graph in die Tiefe

 $\bigcirc$ : aktuell,  $\bigcirc$ : noch aktiv,  $\bigcirc$ : fertig)

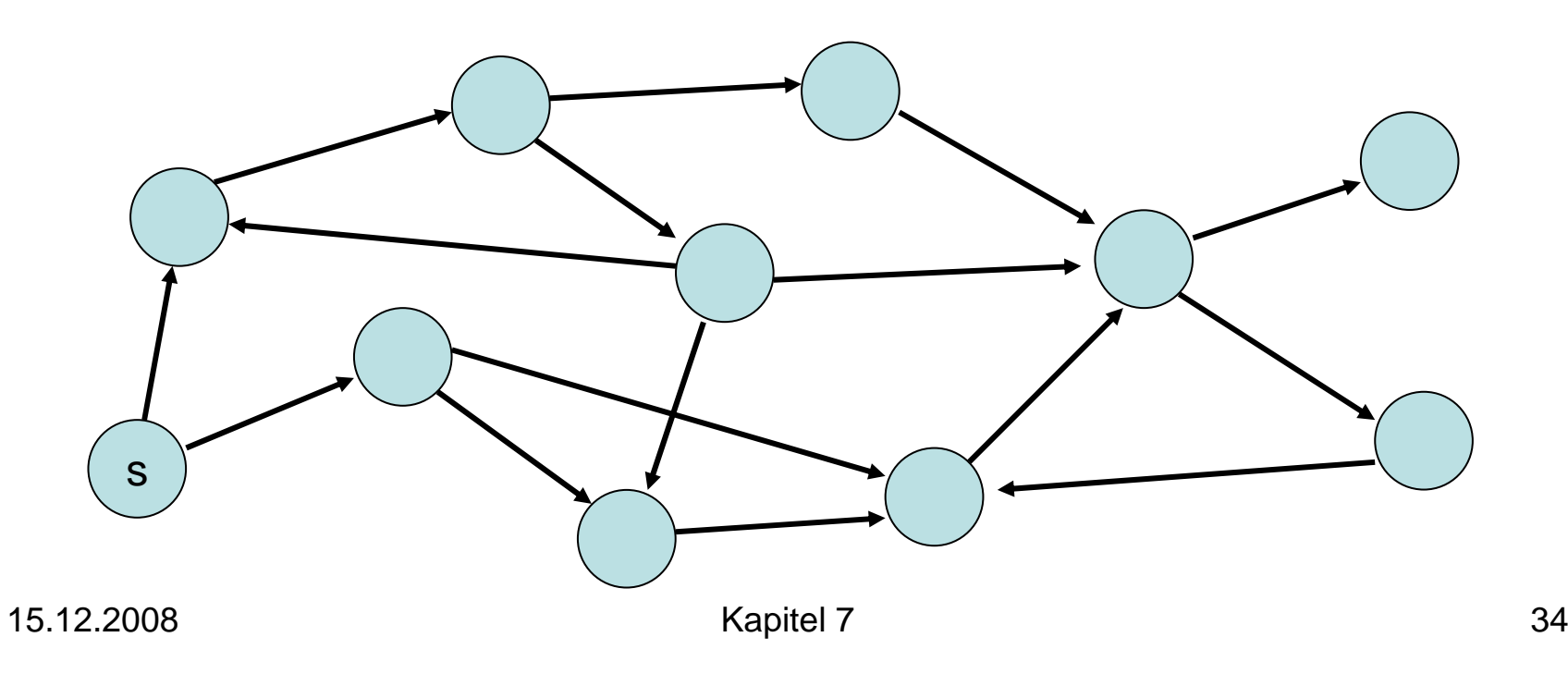

### Breitensuche

- d(v): Distanz von Knoten v zu s (d(s)=0)
- parent(v): Knoten, von dem v besucht Distanzen:

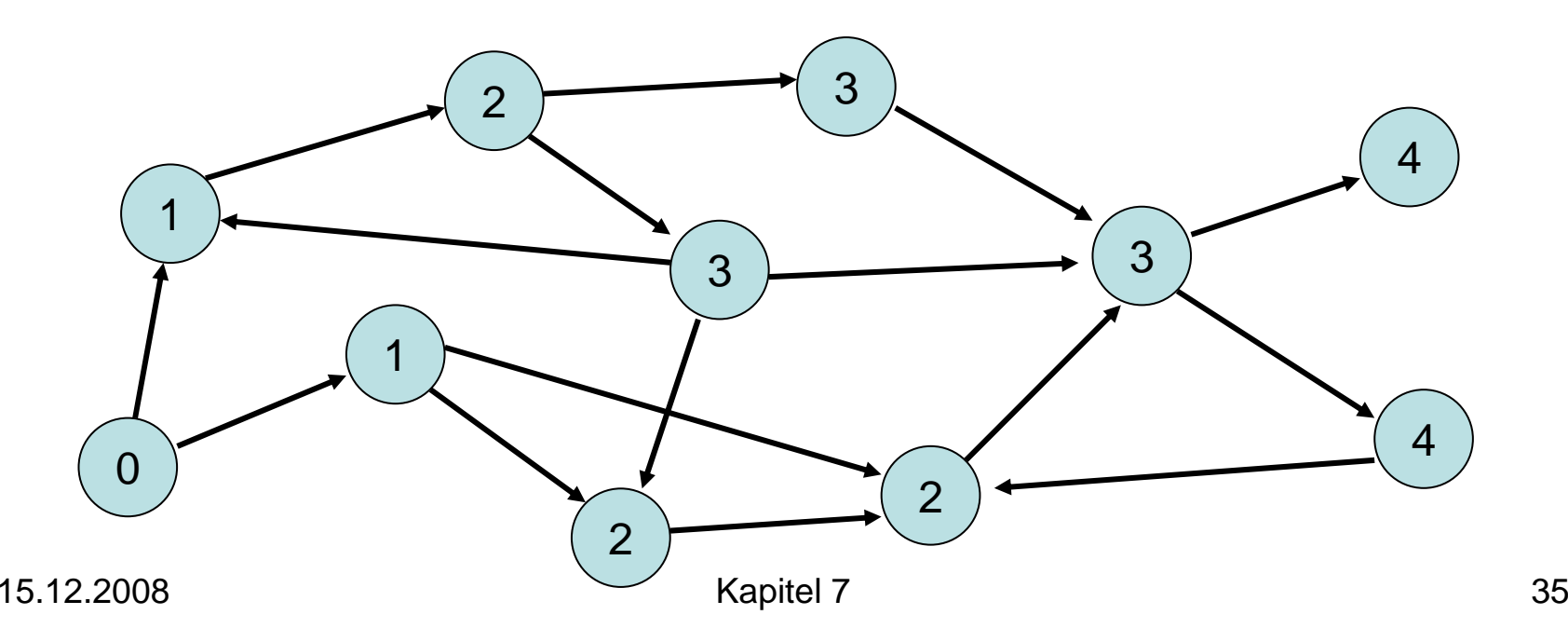

### Breitensuche

- d(v): Distanz von Knoten v zu s (d(s)=0)
- parent(v): Knoten, von dem v besucht
- Mögliche Parent-Beziehungen in rot:

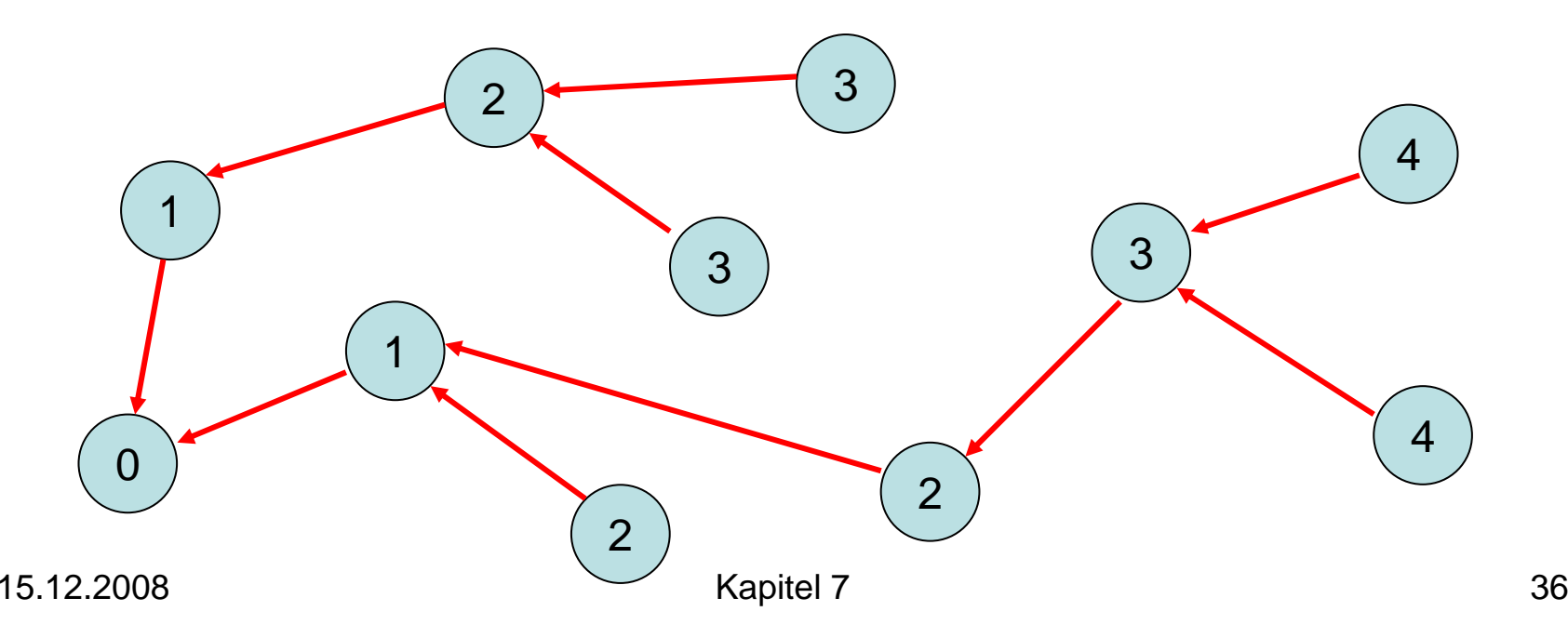
Parent-Beziehung eindeutig: wenn Knoten v zum erstenmal besucht wird, wird parent(v) gesetzt und v markiert, so dass v nicht nochmal besucht wird

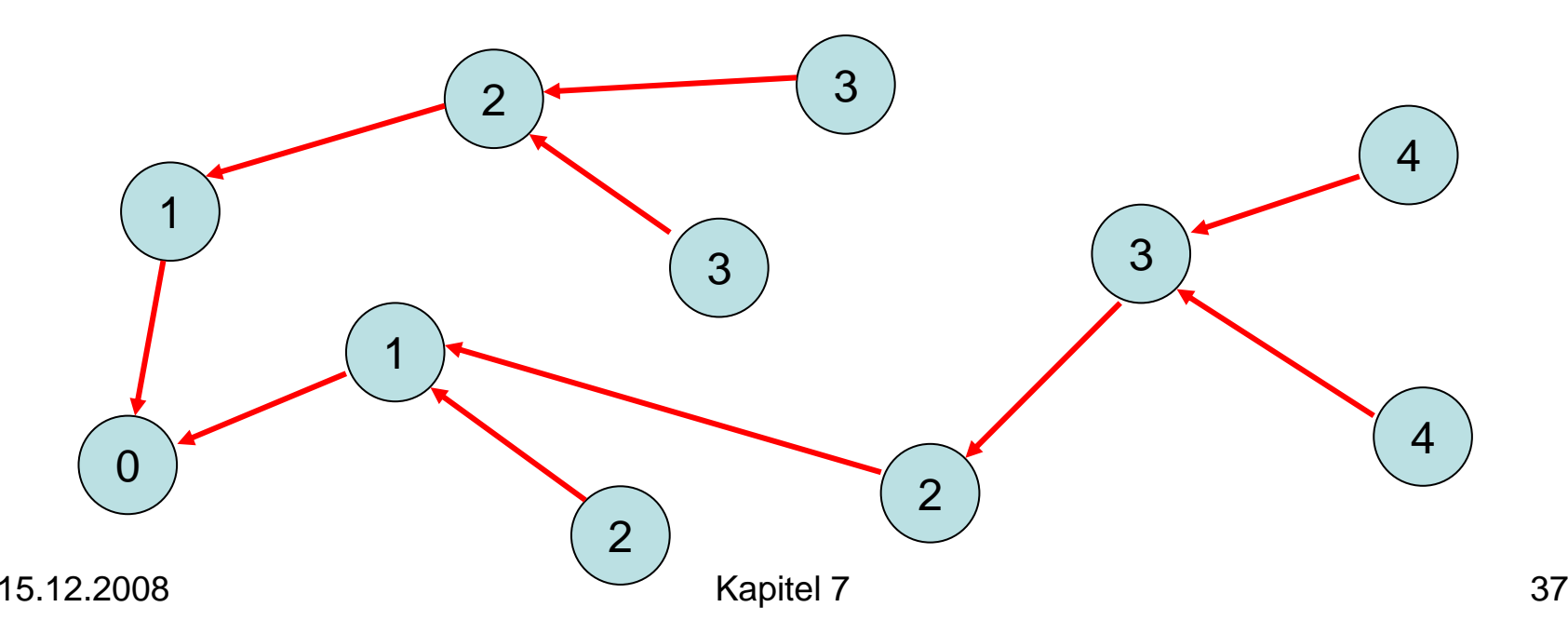

Kantentypen:

- Baumkante: zum Kind
- Rückwärtskante: zu einem Vorfahr
- Kreuzkante: alle sonstige Kanten

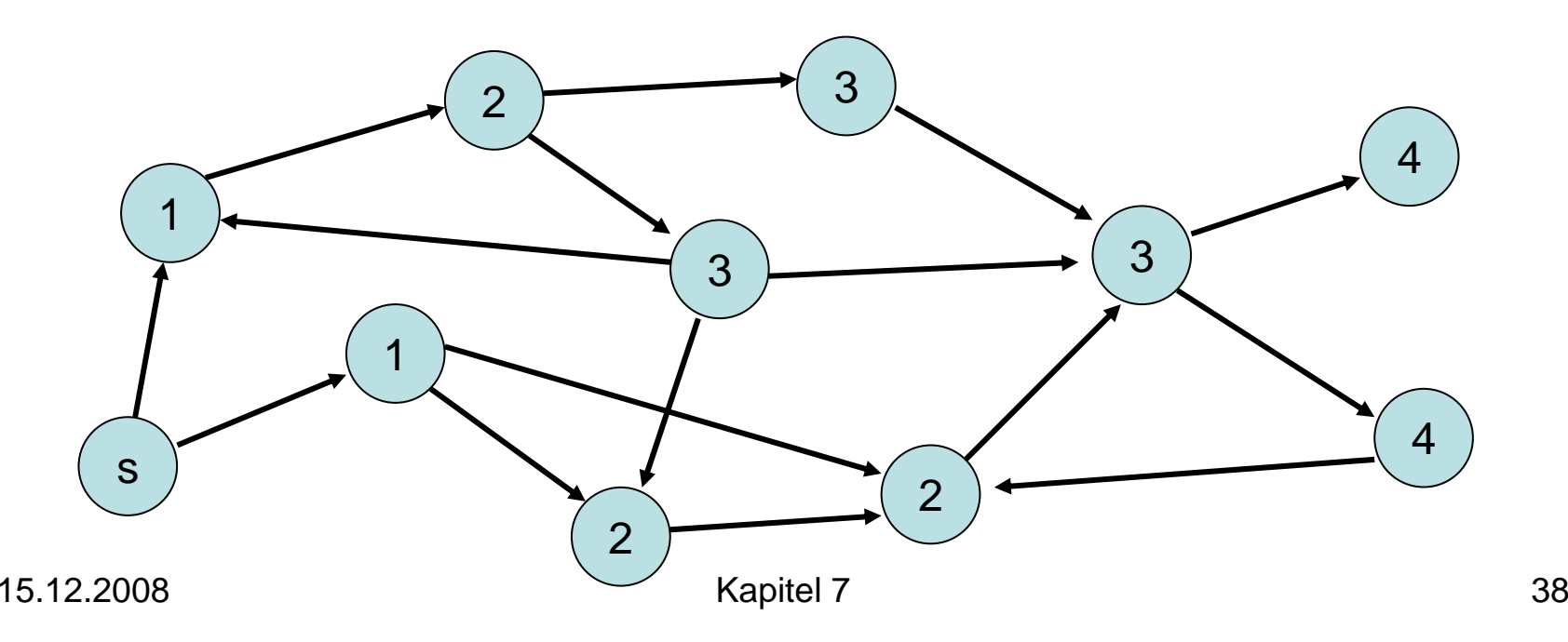

Kantentypen:

- Baumkante: zum Kind
- Rückwärtskante: zu einem Vorfahr
- Kreuzkante: alle sonstige Kanten

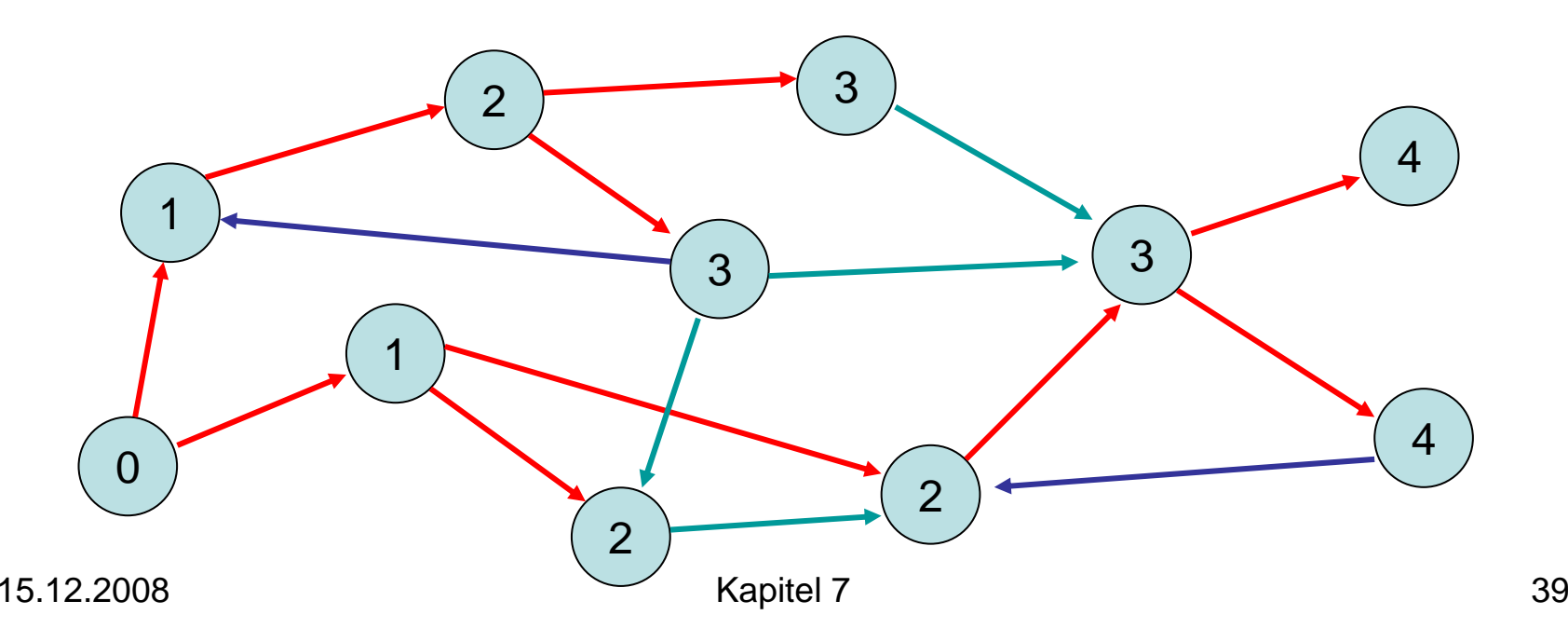

```
Procedure BFS
(
s: Node
)
  d = <∞,…,∞>: Array [1..n] of IN
  parent = <
⊥,…,
⊥>: Array [1..n] of Node
  d[Key(s)]:=0 // s hat Distanz 0 zu sich
  parent[Key(s)]:=s // s ist sein eigener Vater
  q:=<s>: List of Node // q:Queue zu besuchender Knoten
  while q \neq <> do \qquad // solange q nicht leer
    u:= q.popFront() // nimm Knoten nach FIFO-Regel
    foreach (u,v)∈ E do
       if parent(Key(v))=\perp then \# v schon besucht?
         q.pushBack(v) // nein, dann in q hinten einfügen
         d[Key(v)] := d[Key(u)] + 1parent[Key(v)]:=u
```
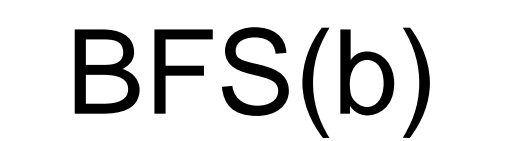

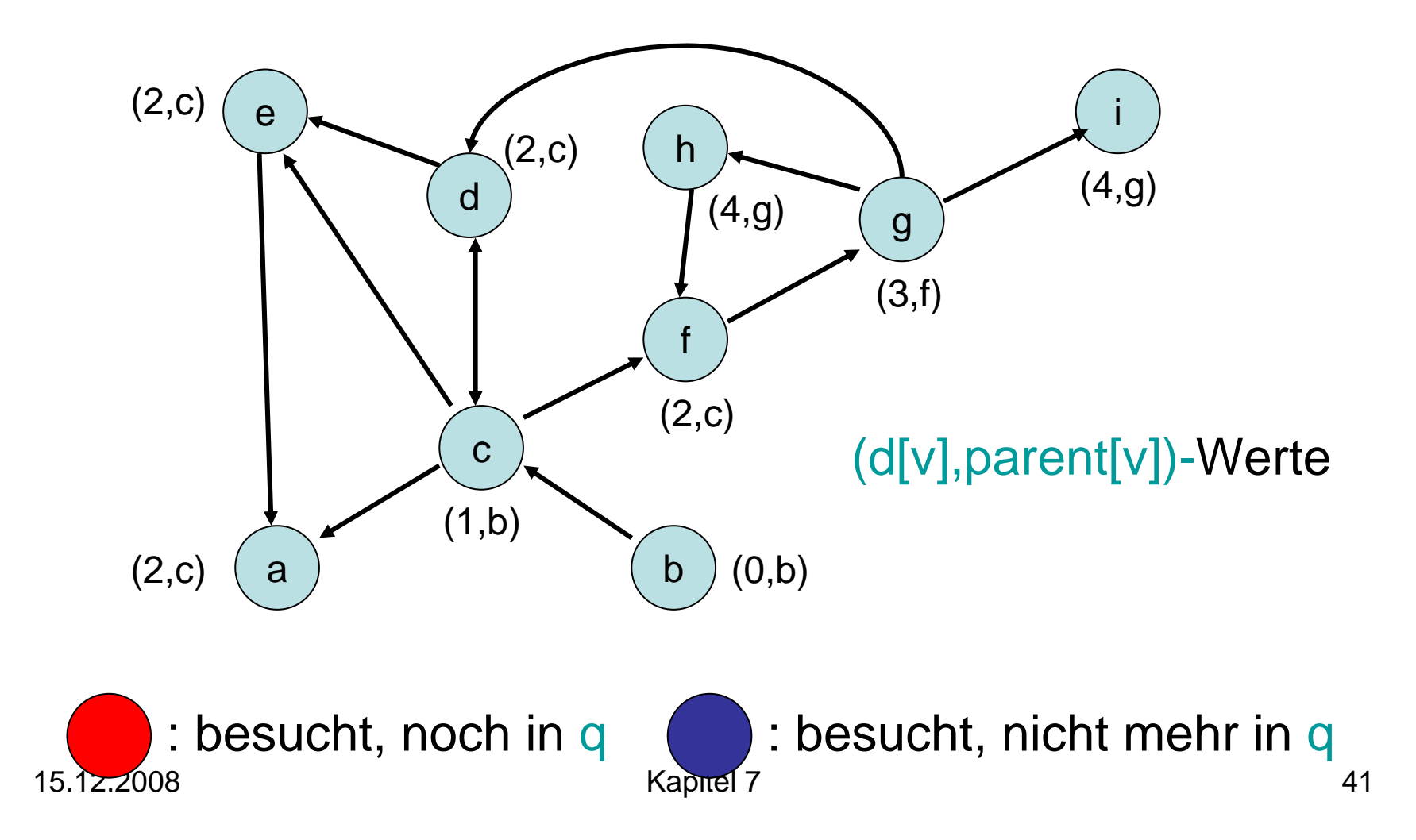

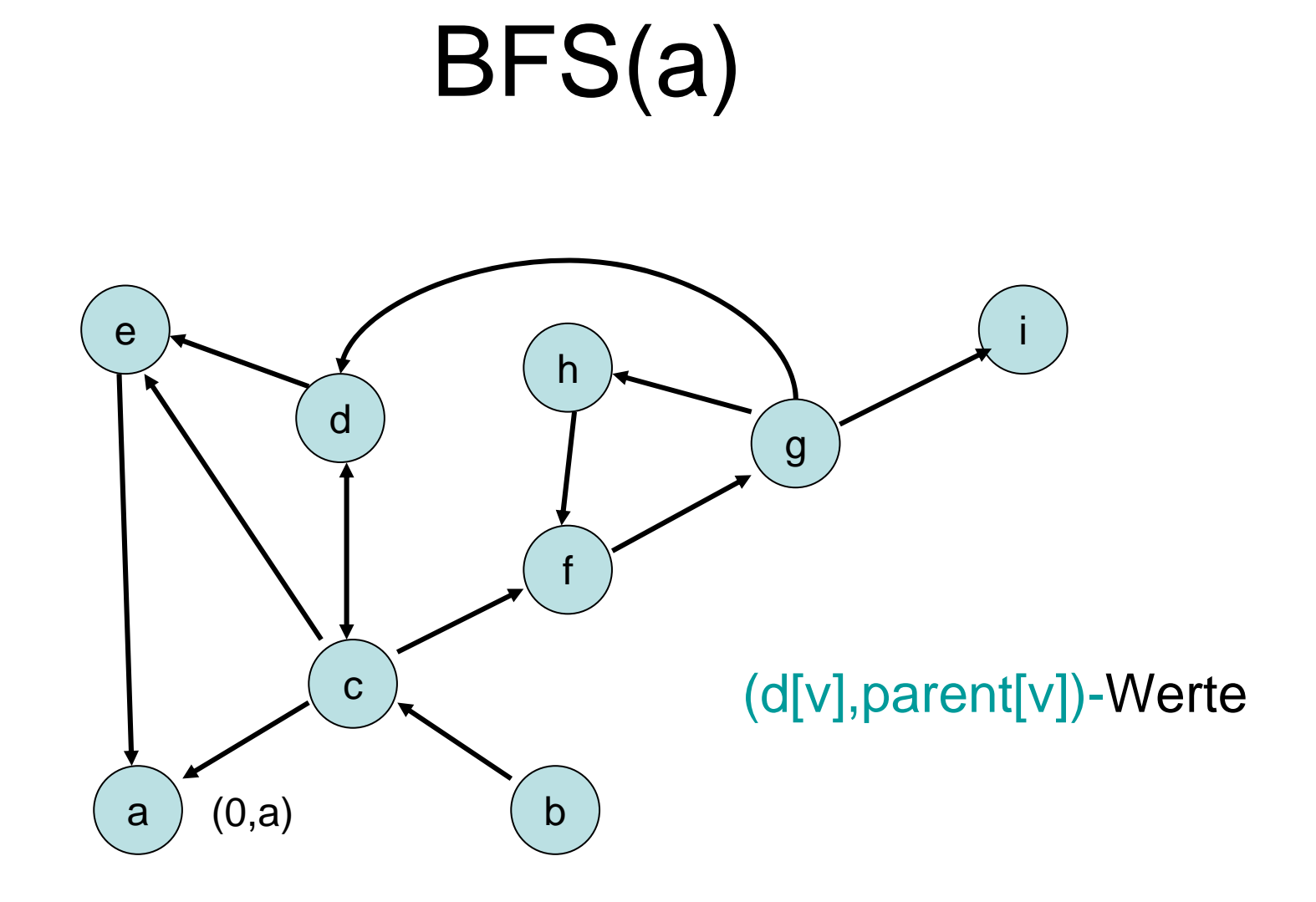

Von a kein anderer Knoten erreichbar.

15.12.2008 Kapitel 7 42

### Tiefensuche

- Starte von einem Knoten s
- Exploriere Graph in die Tiefe

 $\bigcirc$ : aktuell,  $\bigcirc$ : noch aktiv,  $\bigcirc$ : fertig)

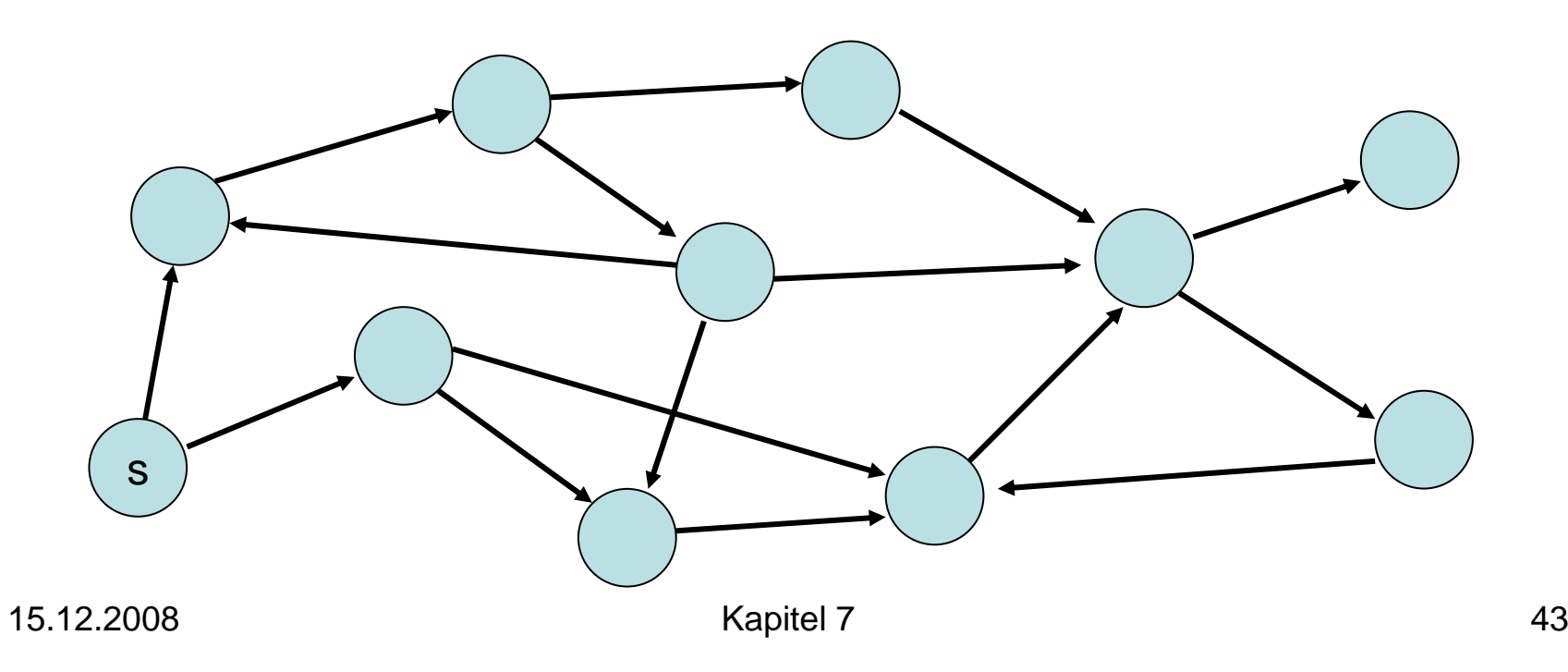

## Tiefensuche - Schema

```
Übergeordnete Prozedur:
   unmark all nodes
   init()<br>foreach s∈V do  // stelle sicher, dass alle Knoten besucht werden
      if s is not marked then
         mark s
        root(s)
         DFS
(s,s) // s: Startknoten
Procedure DFS
   )cedure DFS(u,v: Node) ∥u: Vater von v<br>foreach (v.w)∈E do
          h (v,w)∈E do
      if
w is marked then traverseNonTreeEdge(v,w)
      else traverseTreeEdge(v,w)
         mark w
         DFS(v,w
)
   backtrack(u,v)
```
Proceduren in rot: noch zu spezifizieren

Variablen:

- $\bullet$
- $\bullet$ finishTime: Array  $[1..n]$  of IN
- $\bullet$ dfsPos, finishingTime: IN // Zähler

Proceduren:

- init(): dfsPos:=1; finishingTime:=1
- root(s): dfsNum[s]:=dfsPos; dfsPos:=dfsPos+1
- traverseTreeEdge(v,w): dfsNum[w]:=dfsPos; dfsPos:=dfsPos+1
- traverseNonTreeEdge(v,w):
- • Backtrack(u,v): finishTime[v]:=finishingTime; finishingTime:=finishingTime+1

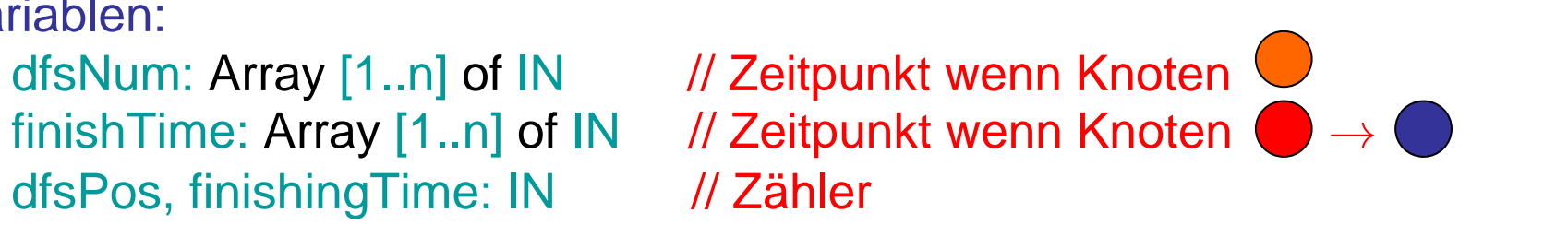

- Exploriere Graph in die Tiefe  $\bigcirc$ : aktuell,  $\bigcirc$ : noch aktiv,  $\bigcirc$ : fertig)
- Paare (i,j): i: dfsNum, j: finishTime

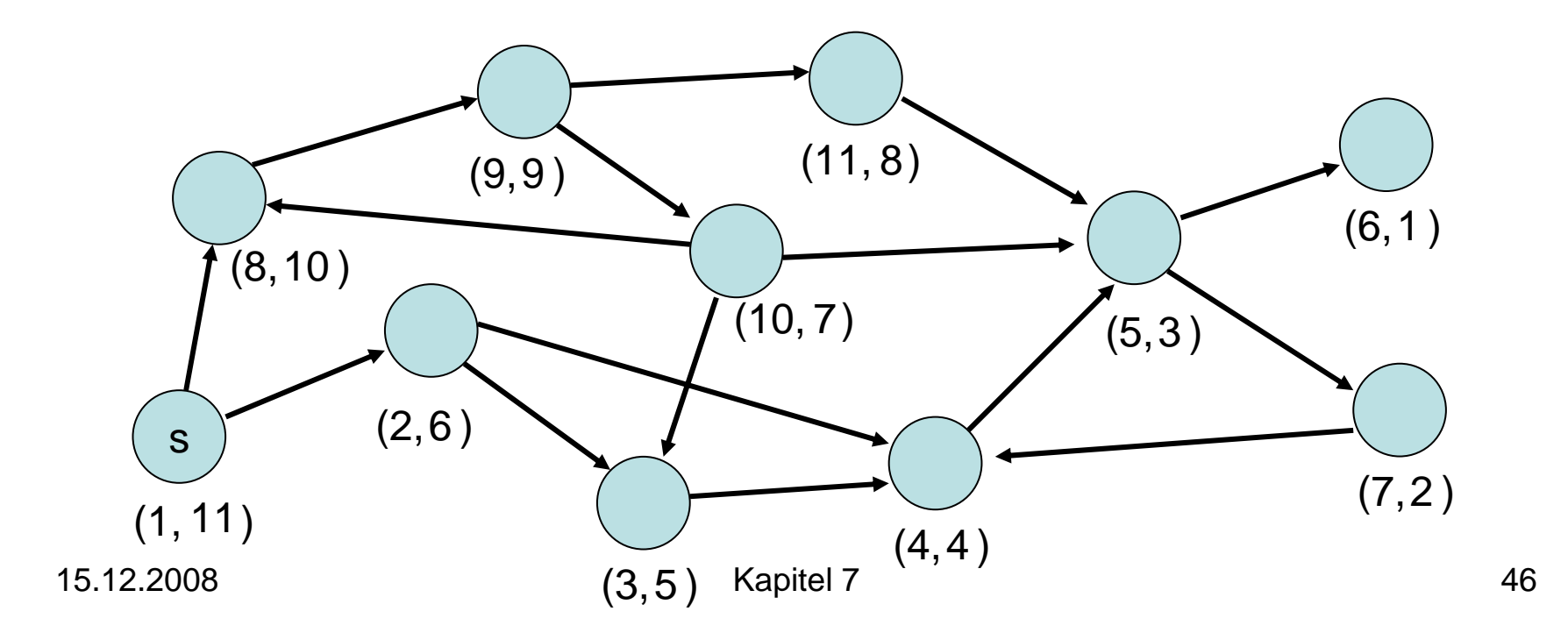

#### Ordnung < auf den Knoten: u<v ⇔ dfsNum[u]<dfsNum[v]

Lemma 7.3: Die Knoten im DFS-Rekursionsstack (alle  $\bigcirc$  Knoten) sind sortiert bezüglich <.

Beweis:

dfsPos wird nach jeder Zuweisung von dfsNum erhöht. Jeder neue aktive Knoten hat also immer die höchste dfsNum.

#### Überprüfung von Lemma 7.3:

- Rekursionsstack: roter Pfad von s
- Paare (i,j): i: dfsNum, j: finishTime

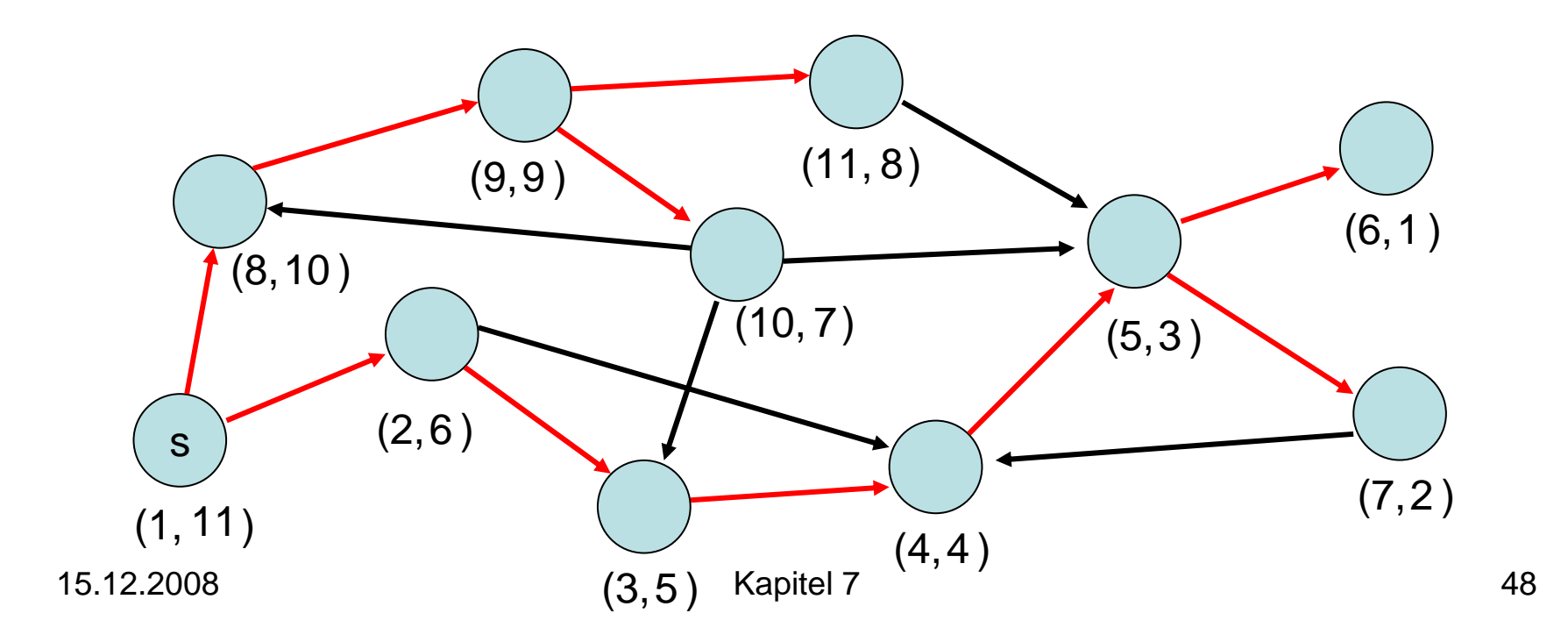

- $\bullet$ Baumkante: zum Kind
- $\bullet$ Vorwärtskante: zu einem Nachkommen
- $\bullet$ Rückwärtskante: zu einem Vorfahr
- Kreuzkante: alle sonstige Kanten

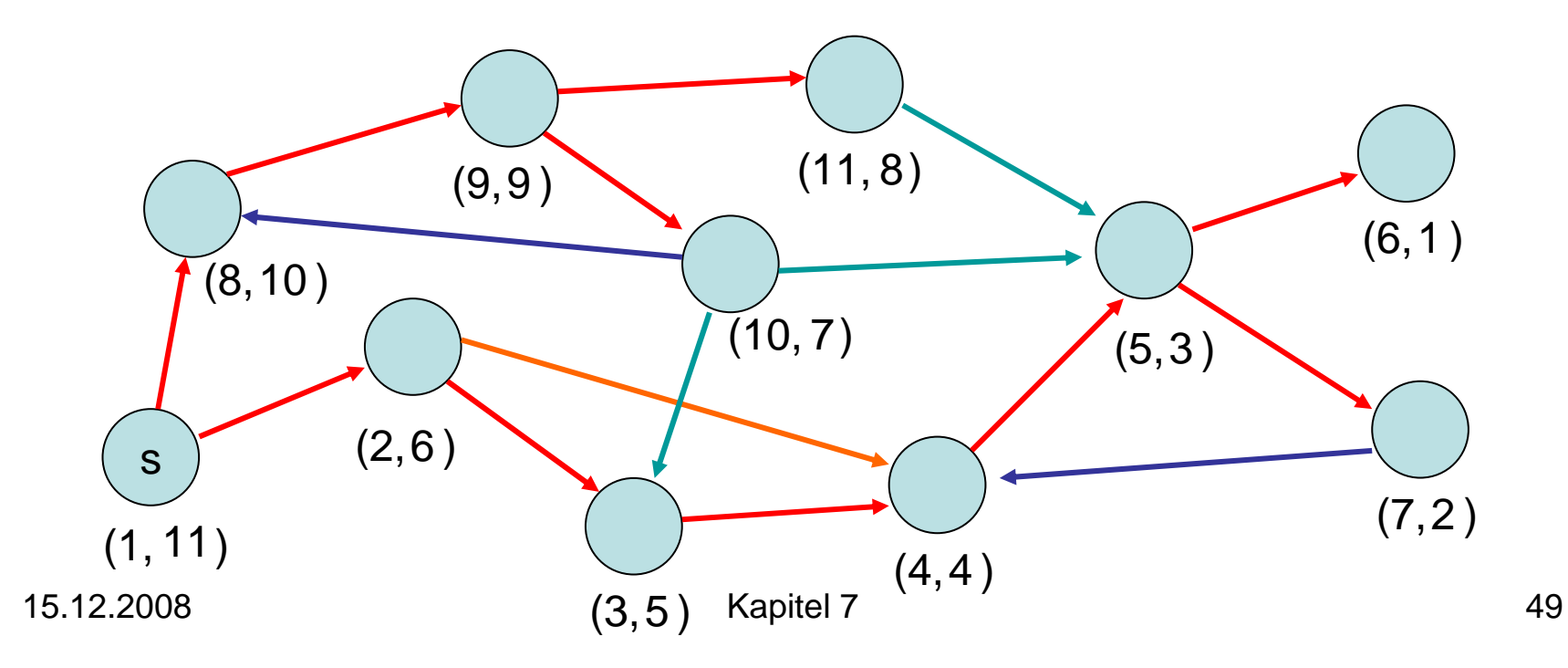

#### Beobachtung für Kante (v,w):

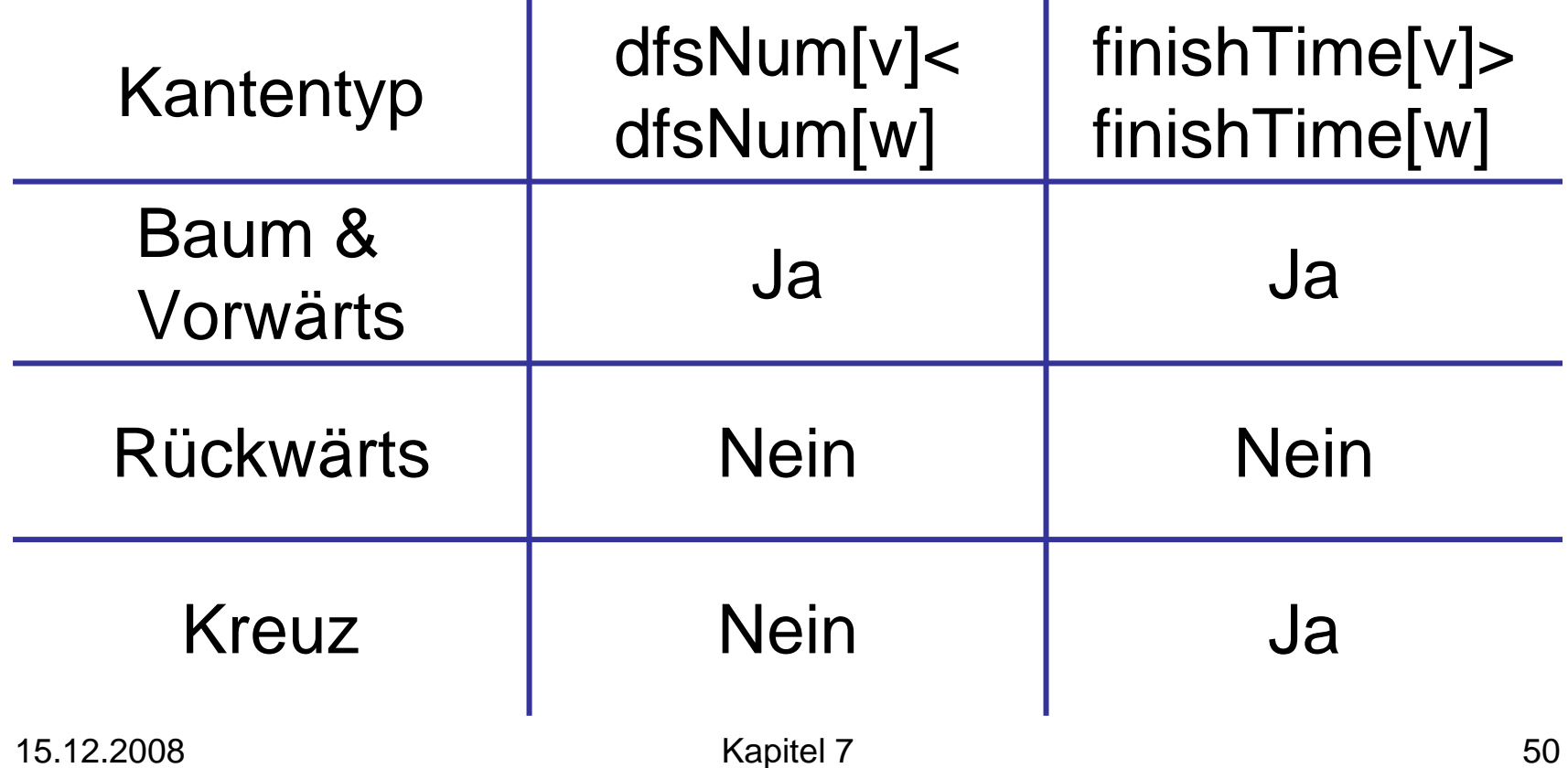

Anwendung:

• Erkennung eines azyklischen gerichteten Graphen (engl. DAG)

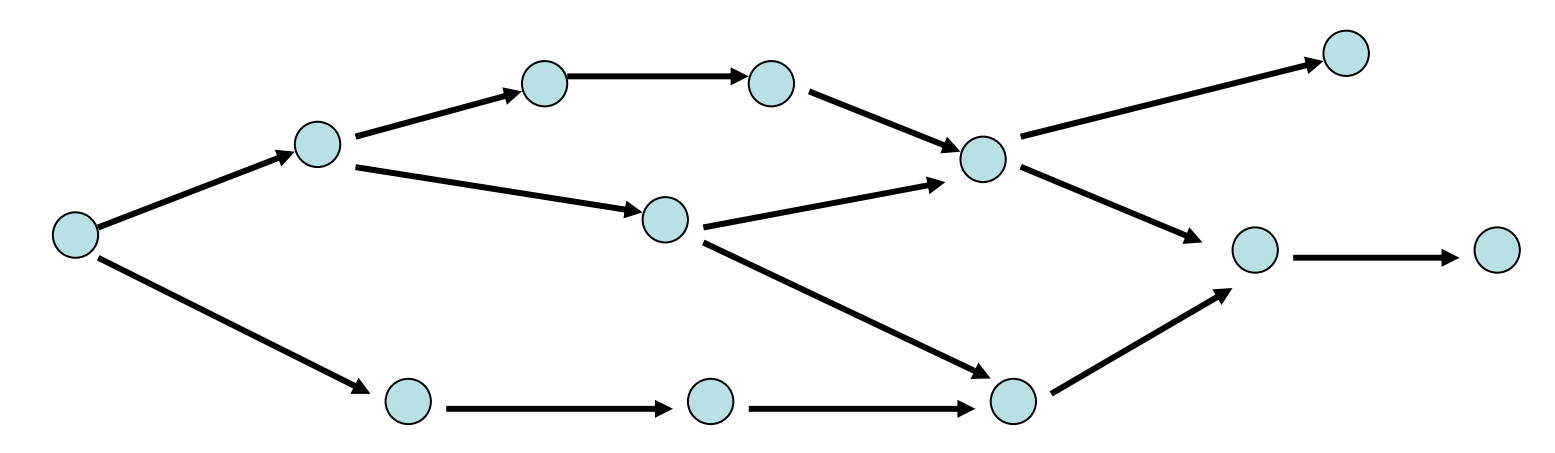

Merkmal: keine gerichtete Kreise

15.12.2008 Kapitel 7 51

Lemma 7.4: Das Folgende ist äquivalent:

- 1. G ist ein DAG
- 2. DFS enthält keine Rückwärtskante
- 3. ∀ (v,w) <sup>∈</sup>E: finishTime[v]>finishTime[w] Beweis:
- 2. ⇔ 3.: folgt aus Tabelle

Lemma 7.4: Das Folgende ist äquivalent:

- 1. G ist ein DAG
- 2. DFS enthält keine Rückwärtskante
- 3. ∀ (v,w) <sup>∈</sup>E: finishTime[v]>finishTime[w] Beweis:

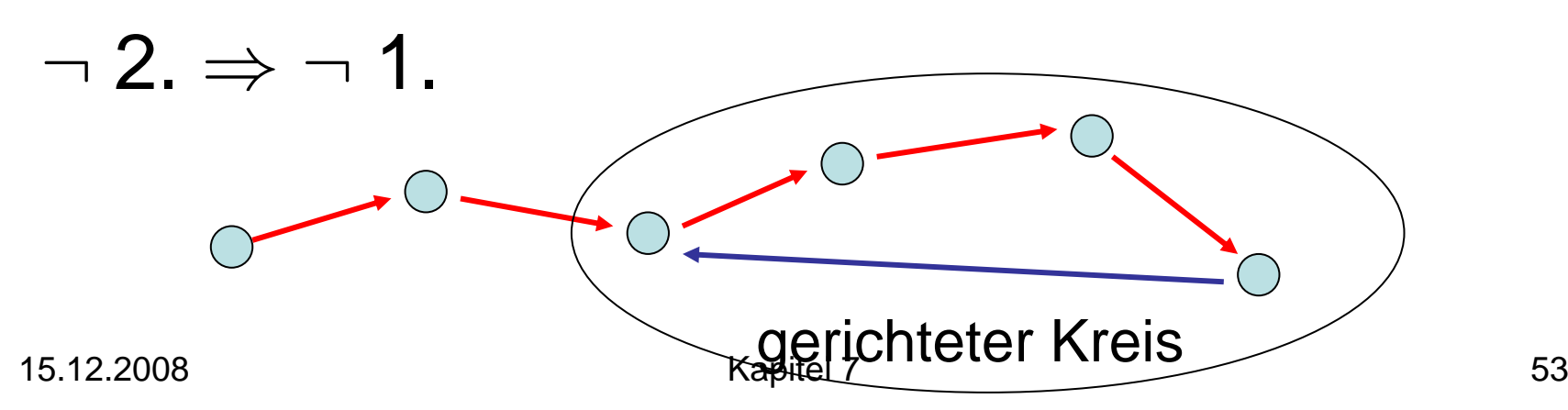

Lemma 7.4: Das Folgende ist äquivalent:

- 1. G ist ein DAG
- 2. DFS enthält keine Rückwärtskante
- 3. ∀ (v,w) <sup>∈</sup>E: finishTime[v]>finishTime[w]

Beweis:

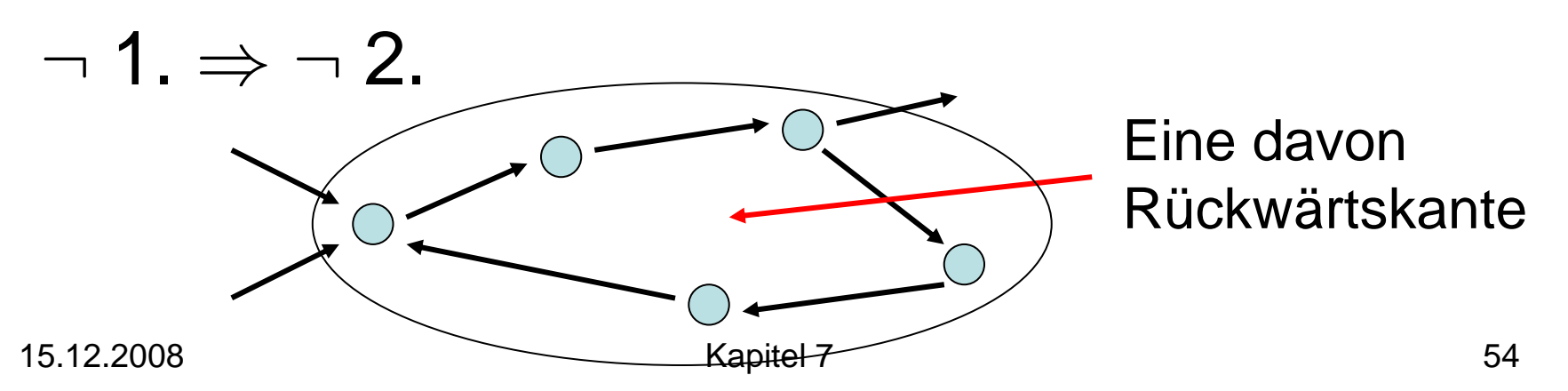

Lemma 7.4: Das Folgende ist äquivalent:

- 1. G ist ein DAG
- 2. DFS enthält keine Rückwärtskante
- 3. ∀ (v,w) <sup>∈</sup>E: finishTime[v]>finishTime[w]

Beweis:

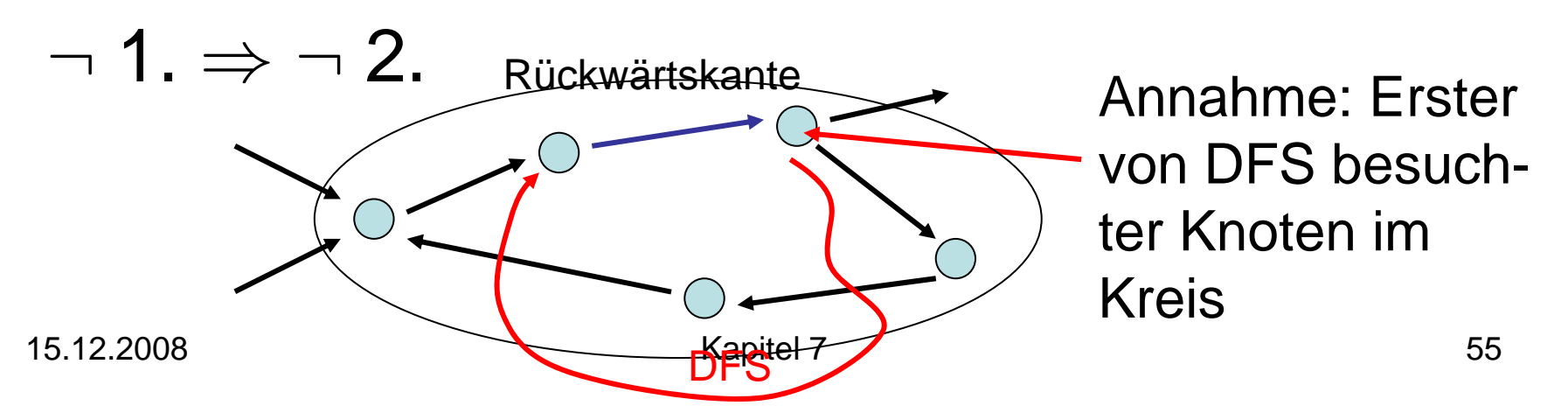

Definition: Sei G=(V,E) ein gerichteter Graph. U ⊂ V ist eine starke Zusammenhangskomponente (ZHK) von V ⇔ für alle u,v ∈ U gibt es einen gerichteten Weg von u nach v in G und U maximal

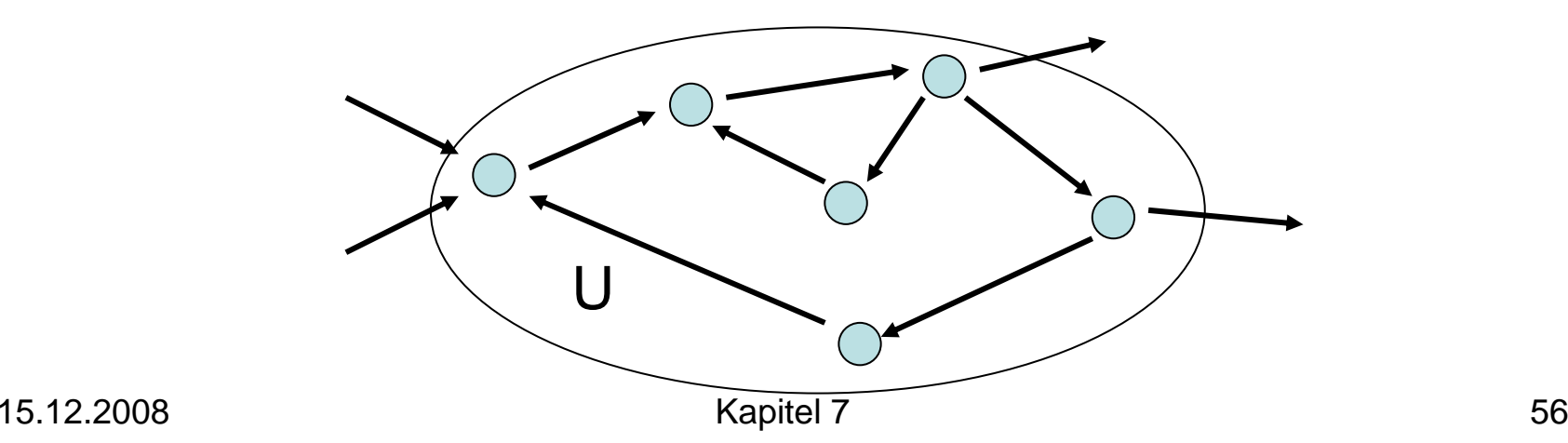

Beobachtung: Schrumpft man starke ZHKs zu einzelnen Knoten, dann ergibt sich DAG.

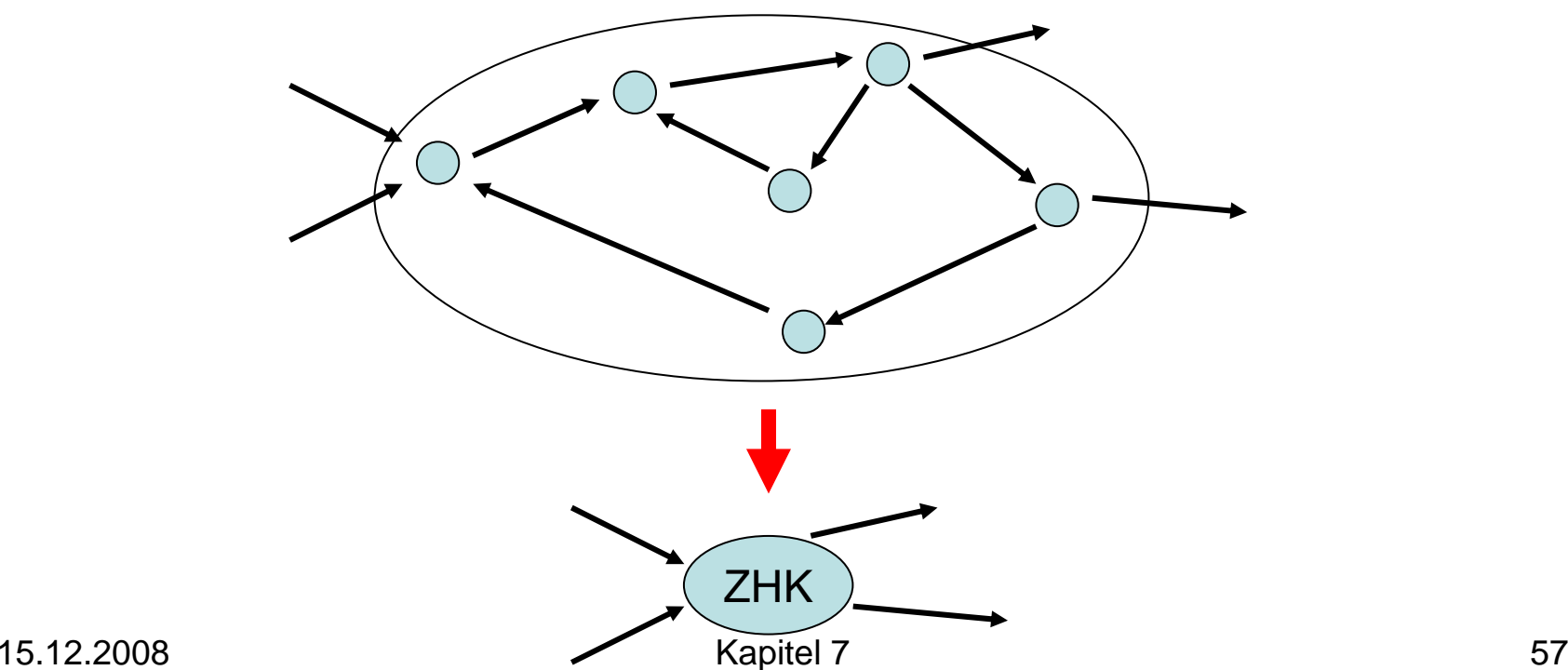

#### Starke ZHKs - Beispiel

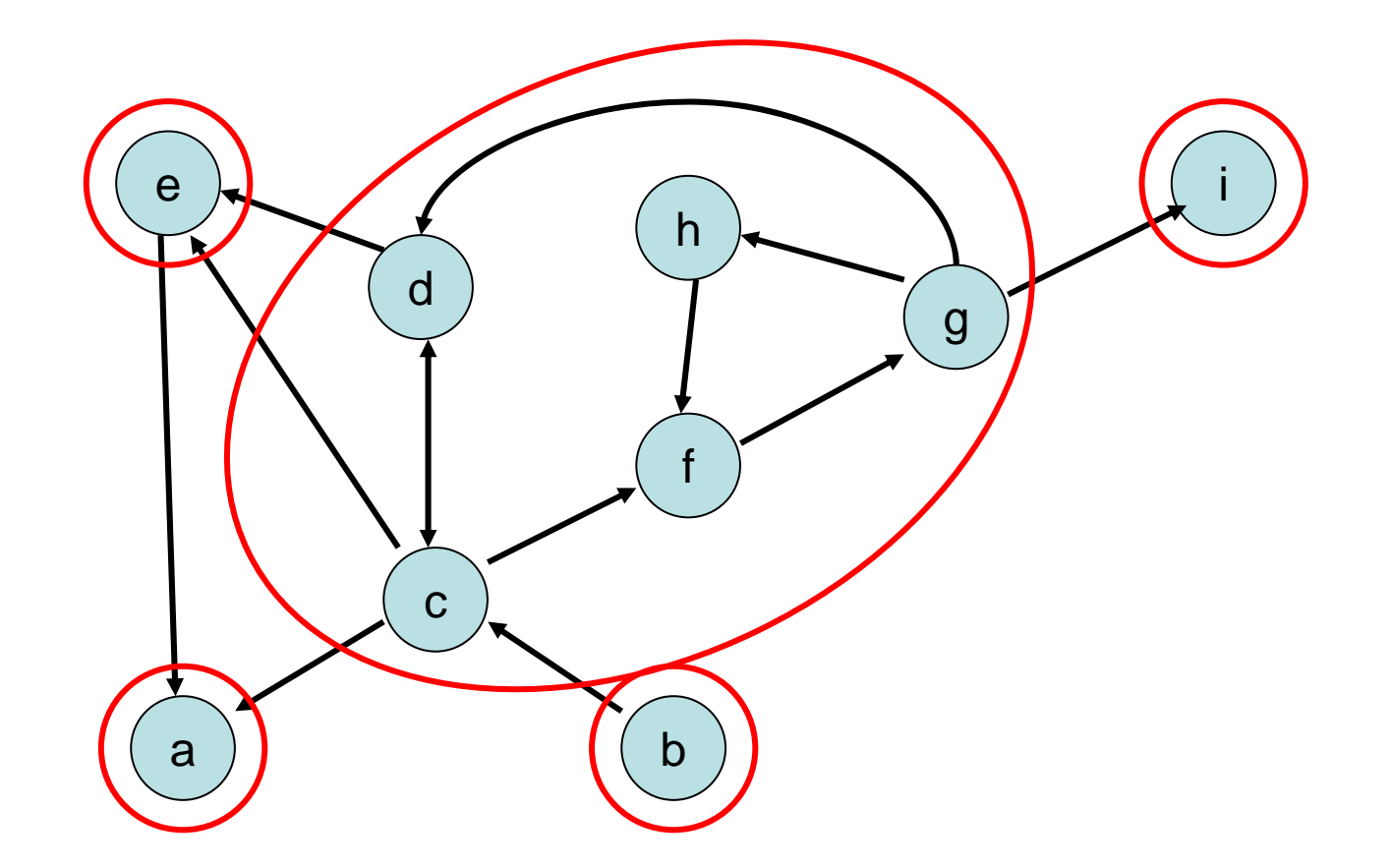

#### Starke ZHKs - Beispiel

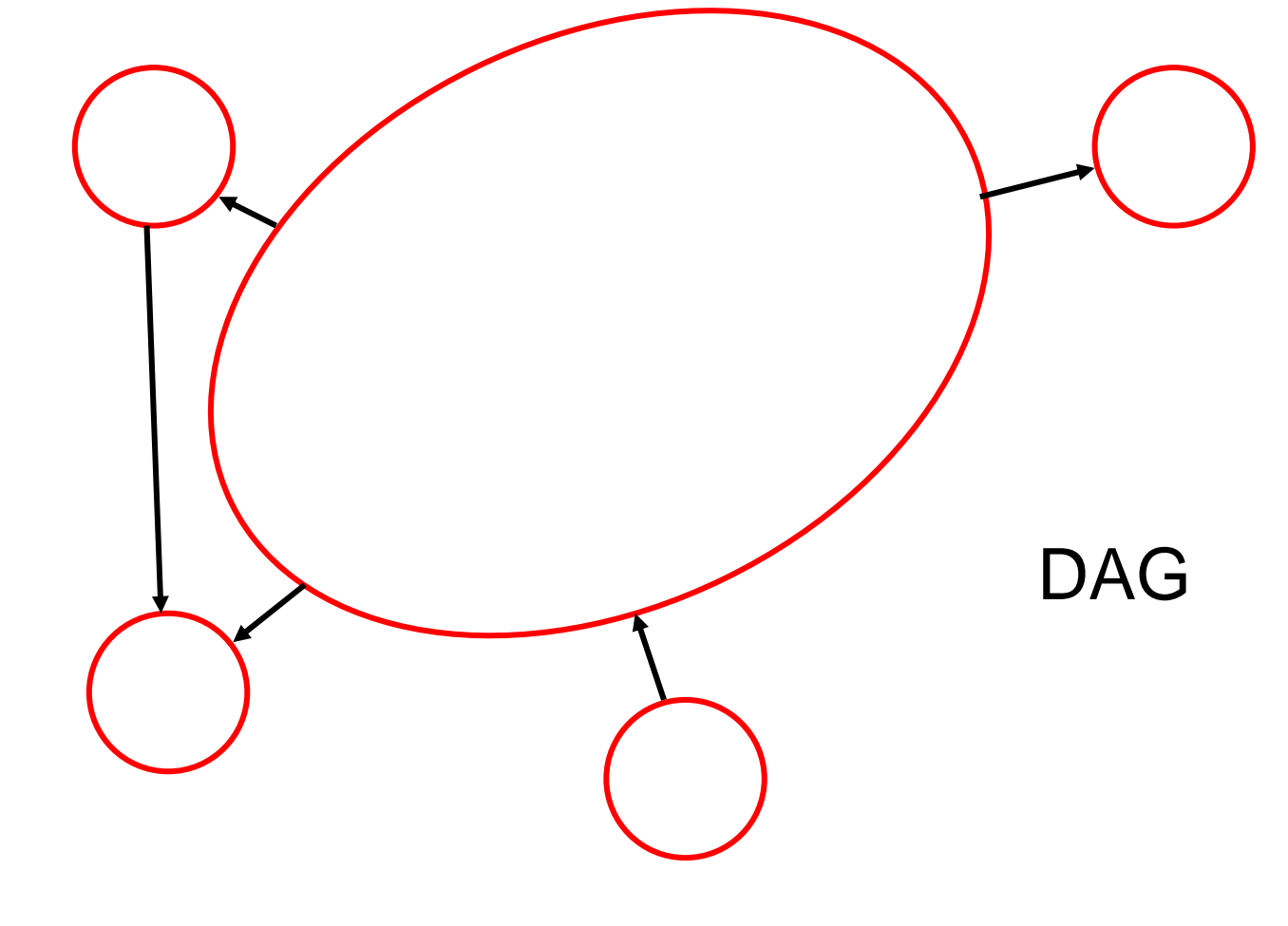

Ziel: Finde alle starken ZHKs im Graphen in O(n+m) Zeit ( n: #Knoten, m: #Kanten)

Strategie: Verwende DFS-Verfahren mit component: Array [1..n] of 1..n

Am Ende: component[v]=component[w] ⇔ v und w sind in derselben starken ZHK

- Betrachte DFS auf G=(V,E)
- $\bullet\;$  Sei  $\mathsf{G}_{\mathrm{c}}\mathsf{=}(\mathsf{V}_{\mathrm{c}},\mathsf{E}_{\mathrm{c}})$  bereits besuchter Teilgraph von  $\mathsf{G}% _{\mathrm{c}}$
- Ziel: bewahre starke ZHKs in  $\mathsf{G}_{\mathrm{c}}$

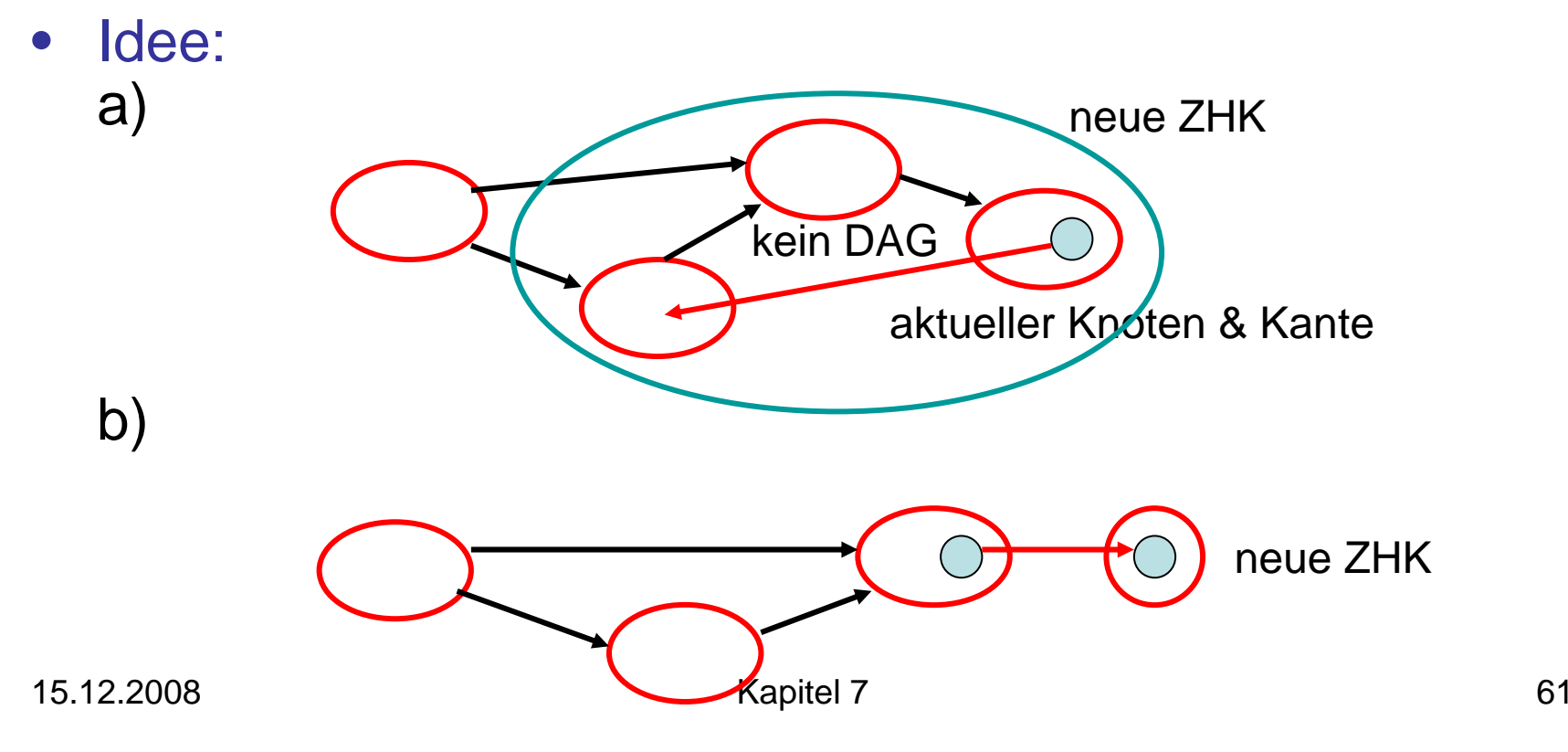

#### Warum ZHKs zu einer zusammenfassbar?

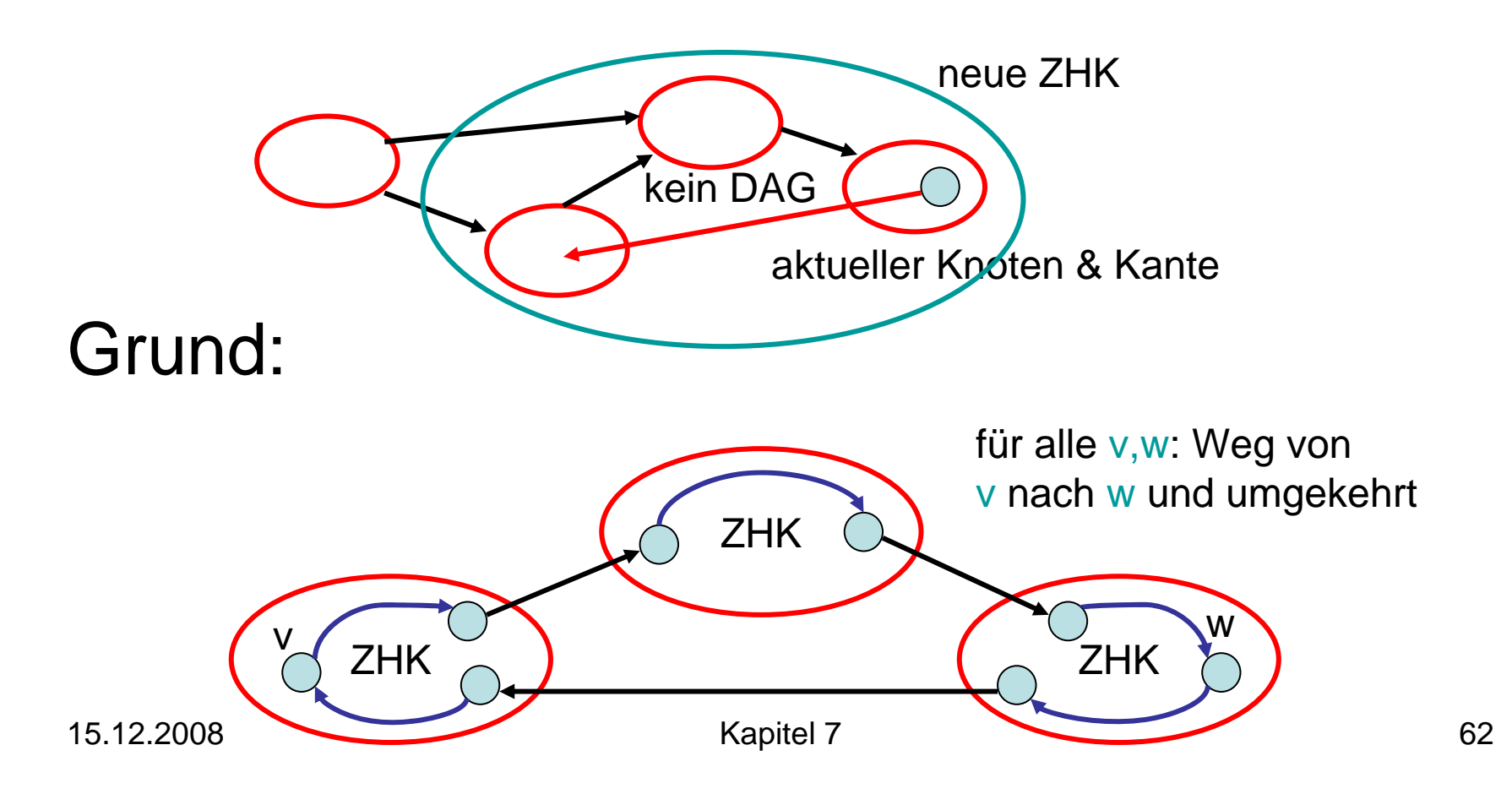

### Starke SHKs - Beispiel

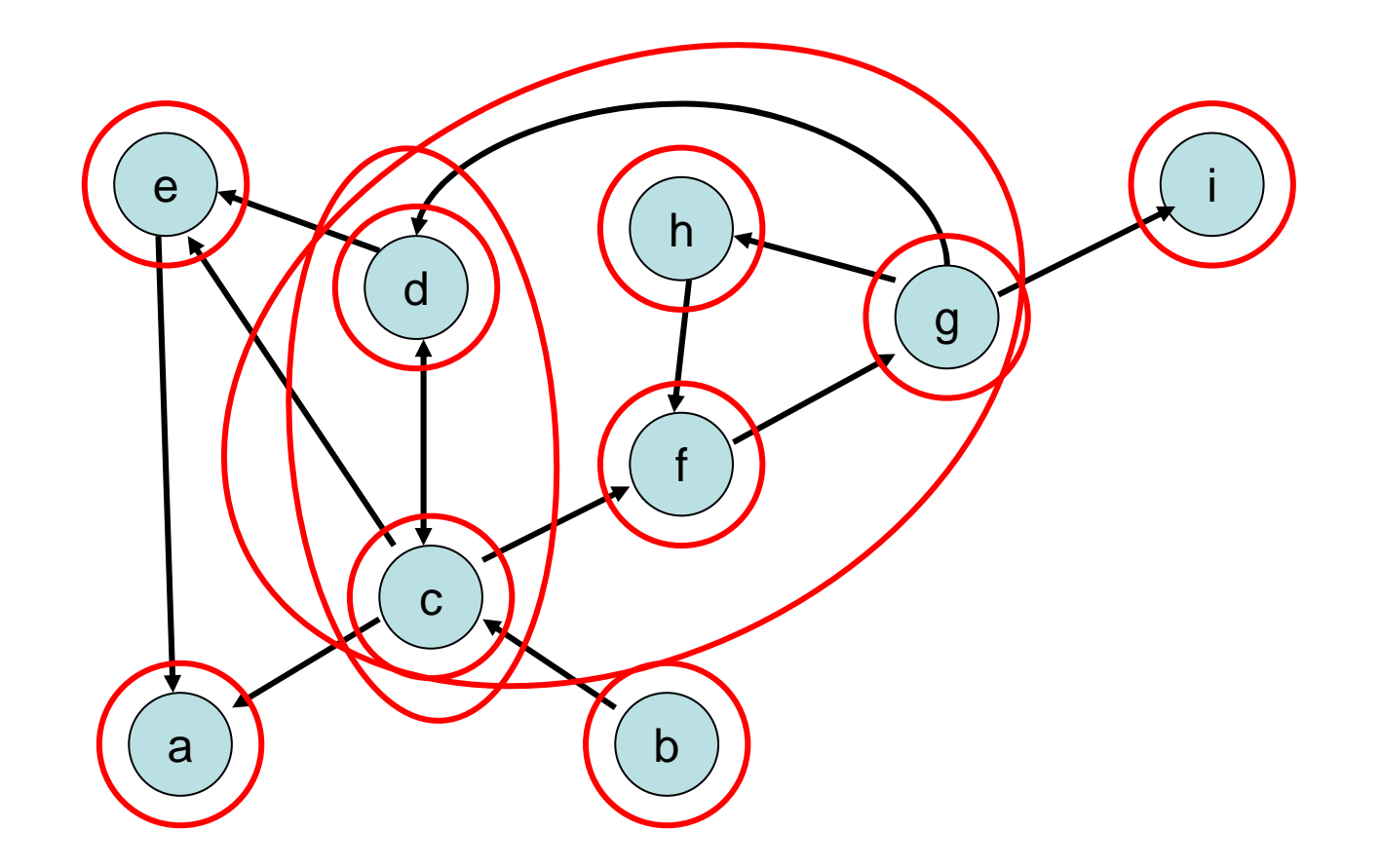

Problem: wie fasst man ZHKs effizient zusammen?

Definition:

- $\bigcirc$  : unfertiger Knoten
- **O**: fertiger Knoten
- Eine ZHK in G heißt offen, falls sie noch unfertige Knoten enthält. Sonst heißt sie (und ihre Knoten) geschlossen.
- Repräsentant einer ZHK: Knoten mit kleinster dfsNum.

Beobachtungen:

- 1. Alle Kanten aus geschlossenen Knoten führen zu geschlossenen Knoten.
- 2. Der Pfad zum aktuellen Knoten enthält die Repräsentanten aller offenen ZHKs.
- 3. Betrachte die Knoten in offenen ZHKs sortiert nach DFS-Nummern. Die Repräsentanten partitionieren diese Folge in die offenen ZHKs.

Beobachtungen sind Invarianten:

- 1. Alle Kanten aus geschlossenen Knoten führen zu geschlossenen Knoten.
- 2. Der Pfad zum aktuellen Knoten enthält die Repräsentanten aller offenen ZHKs.
- 3. Betrachte die Knoten in offenen ZHKs sortiert nach DFS-Nummern. Die Repräsentanten partitionieren diese Folge in die offenen ZHKs.

- Anfangs gelten alle Invarianten
- Wir betrachten verschiedene Fälle

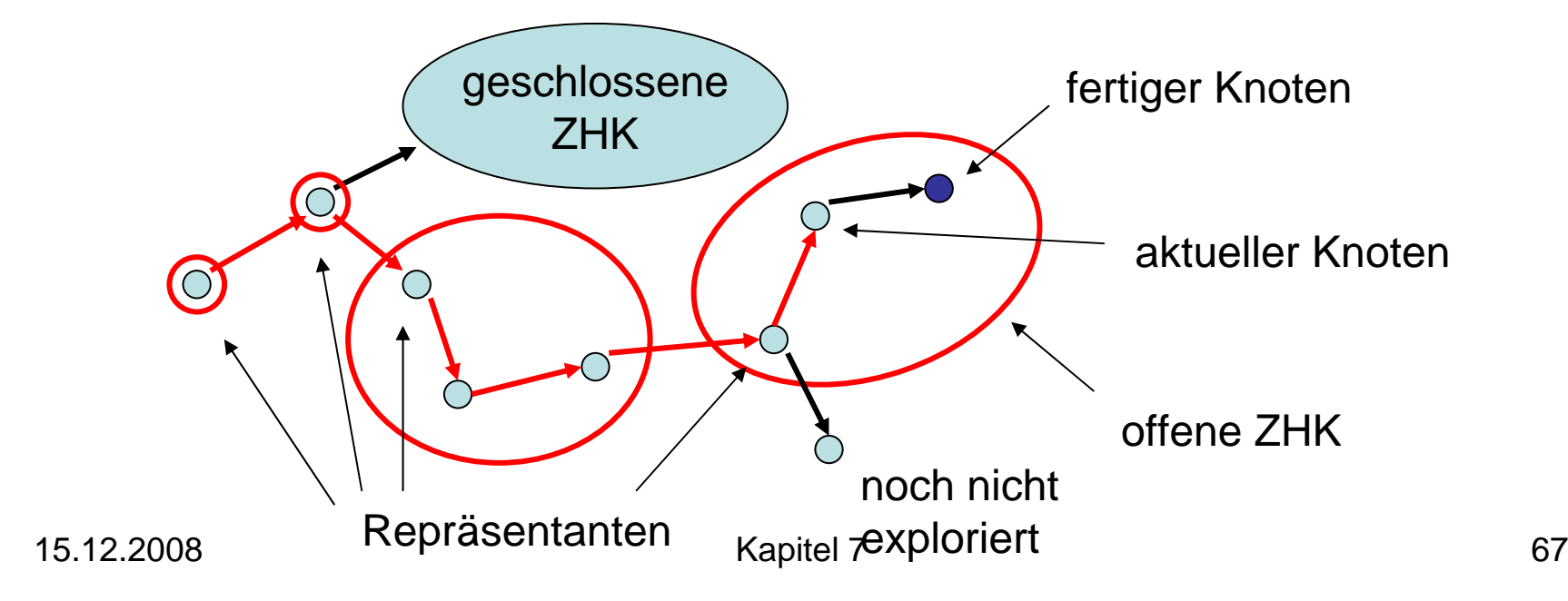

- Anfangs gelten alle Invarianten
- Fall 1: Kante zu unfertigem Knoten

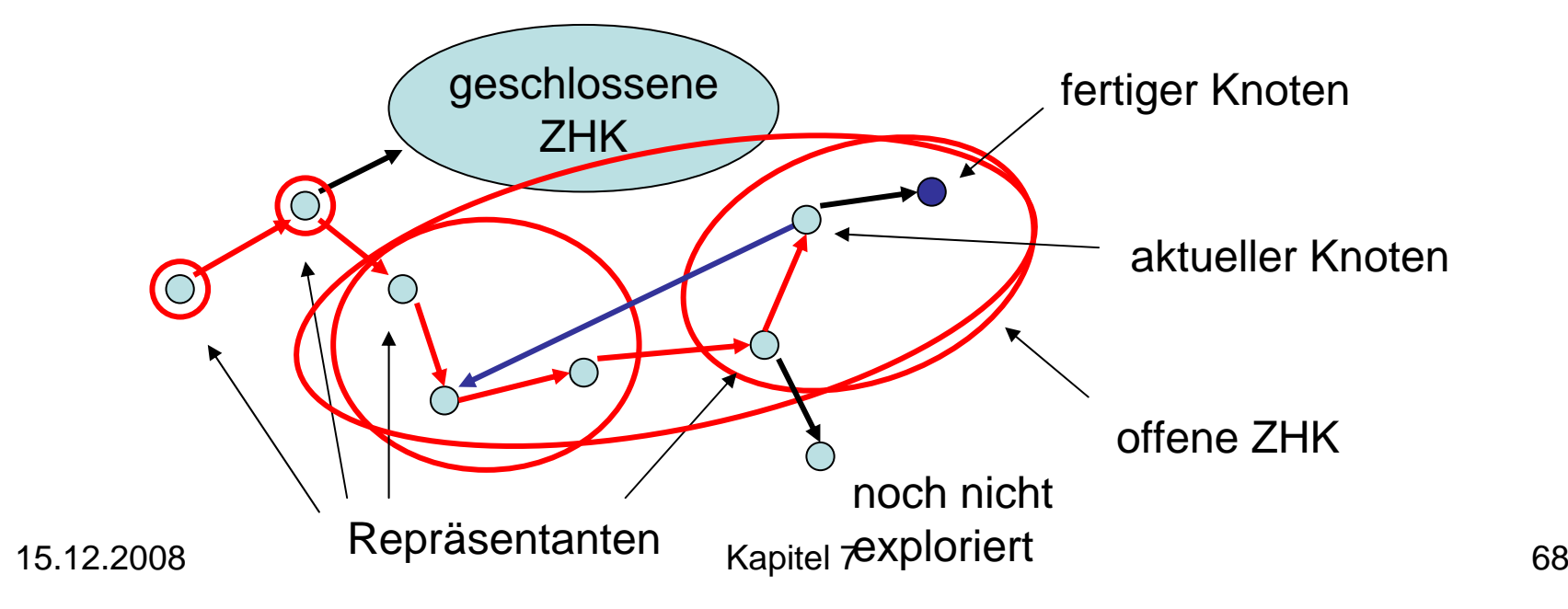

- Anfangs gelten alle Invarianten
- Fall 2: Kante zu geschlossenem Knoten

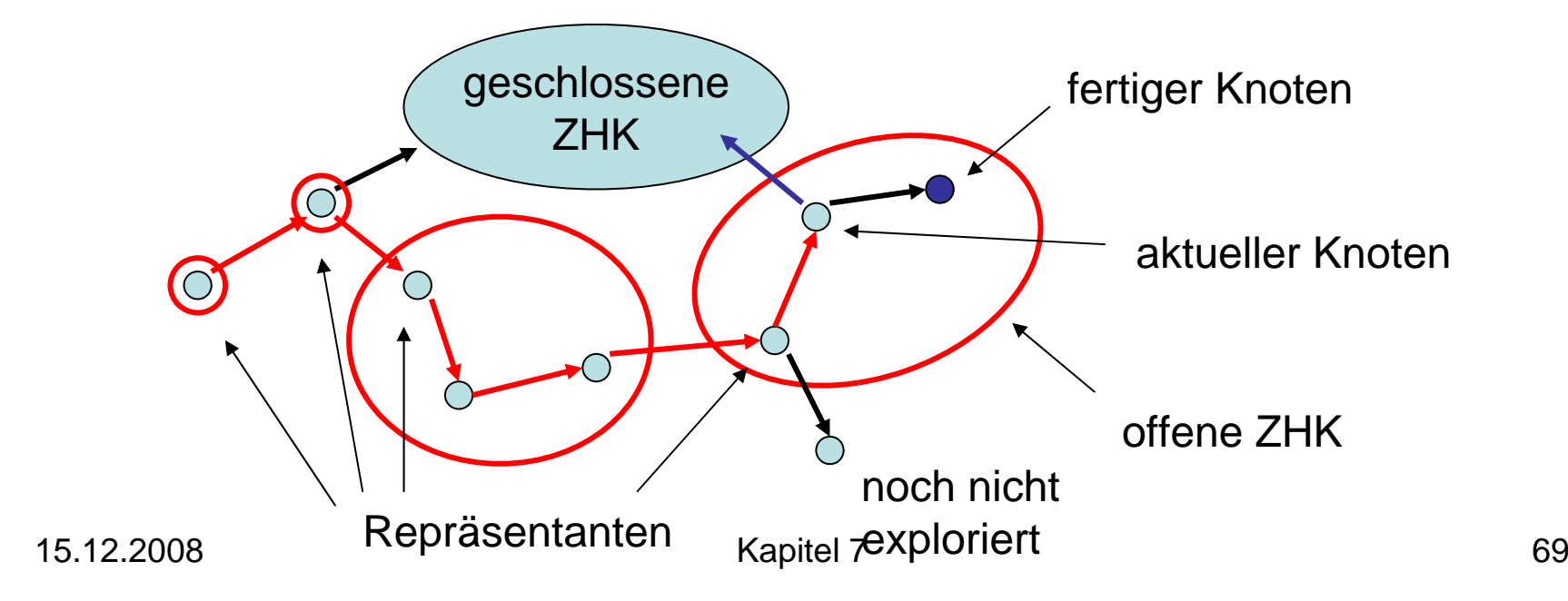

- Anfangs gelten alle Invarianten
- Fall 3: Kante zu fertigem Knoten

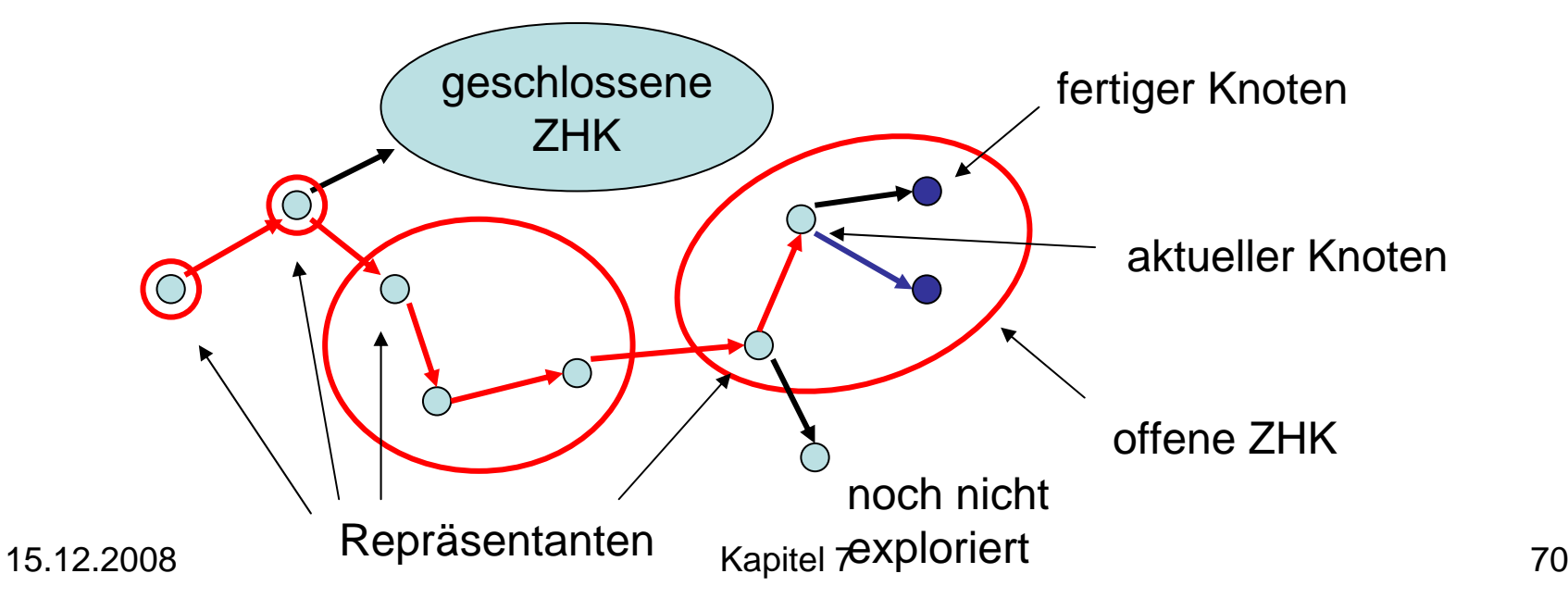

- Anfangs gelten alle Invarianten
- Fall 4: Kante zu nicht exploriertem Knoten

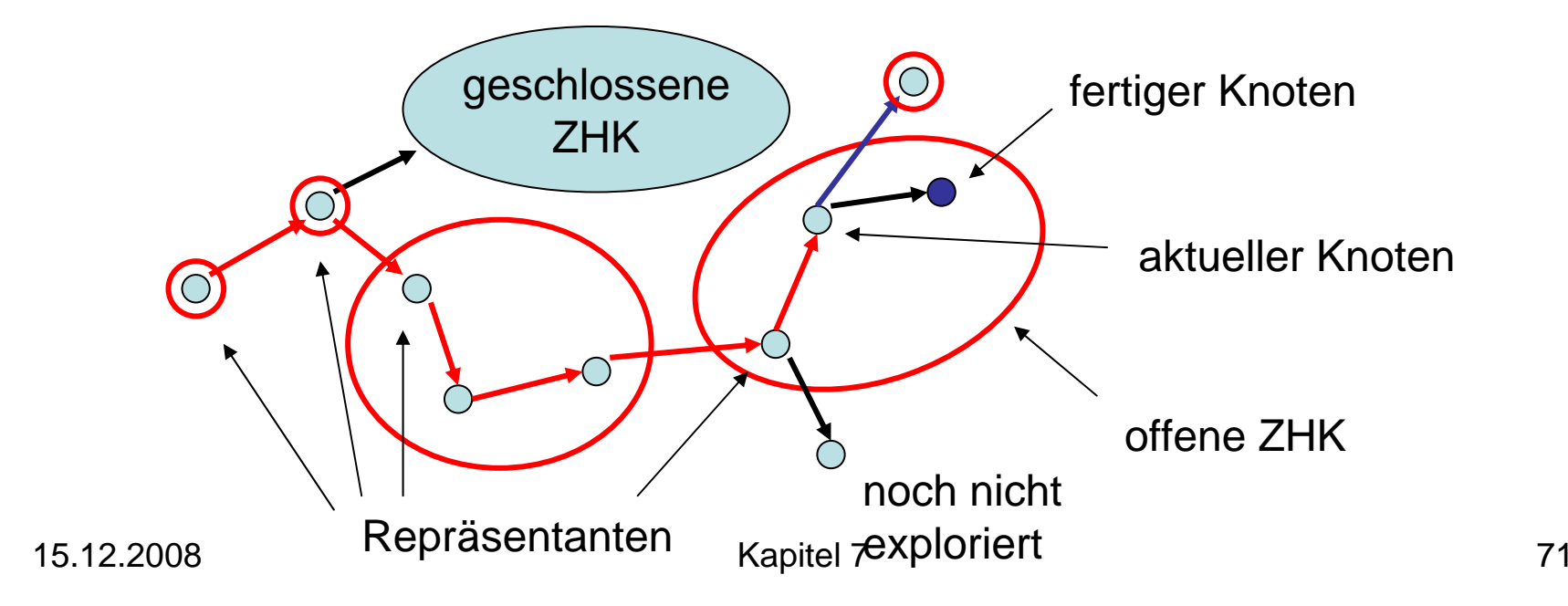

- Anfangs gelten alle Invarianten
- Fall 5: Knoten exploriert

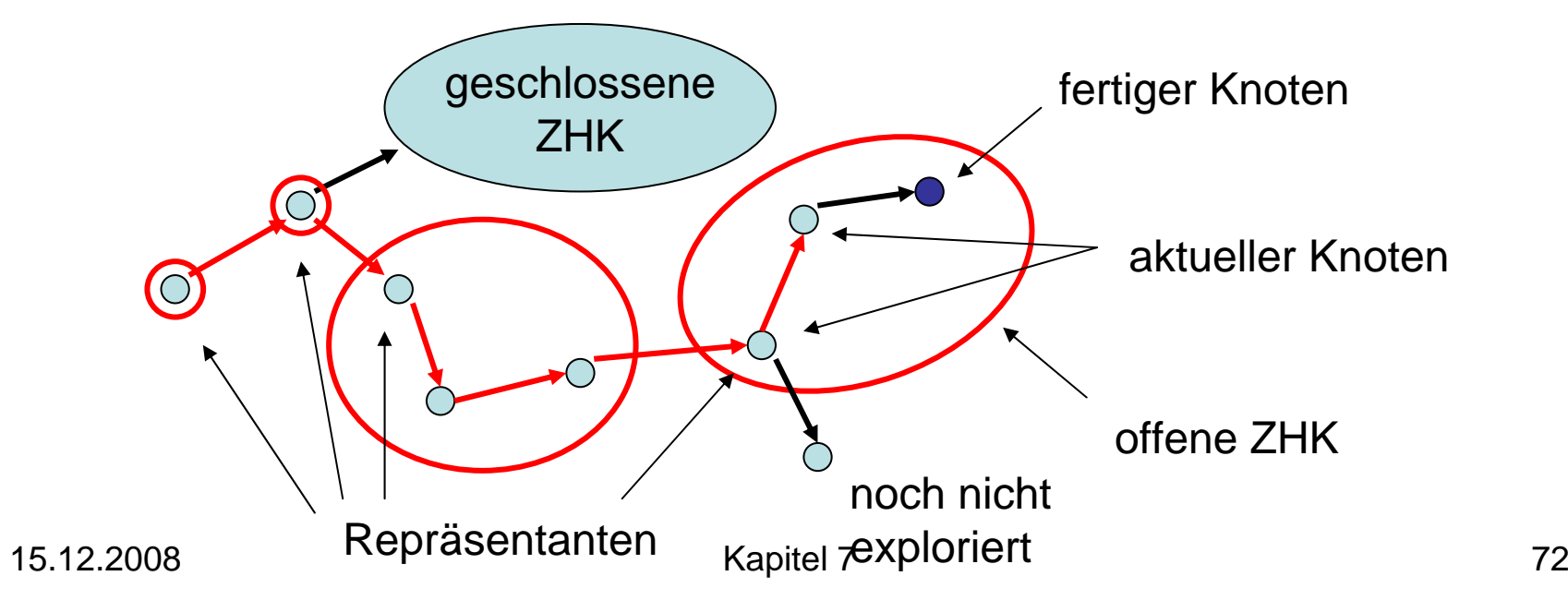
Beweis über vollständige Induktion.

- Anfangs gelten alle Invarianten
- Fall 5: Knoten exploriert

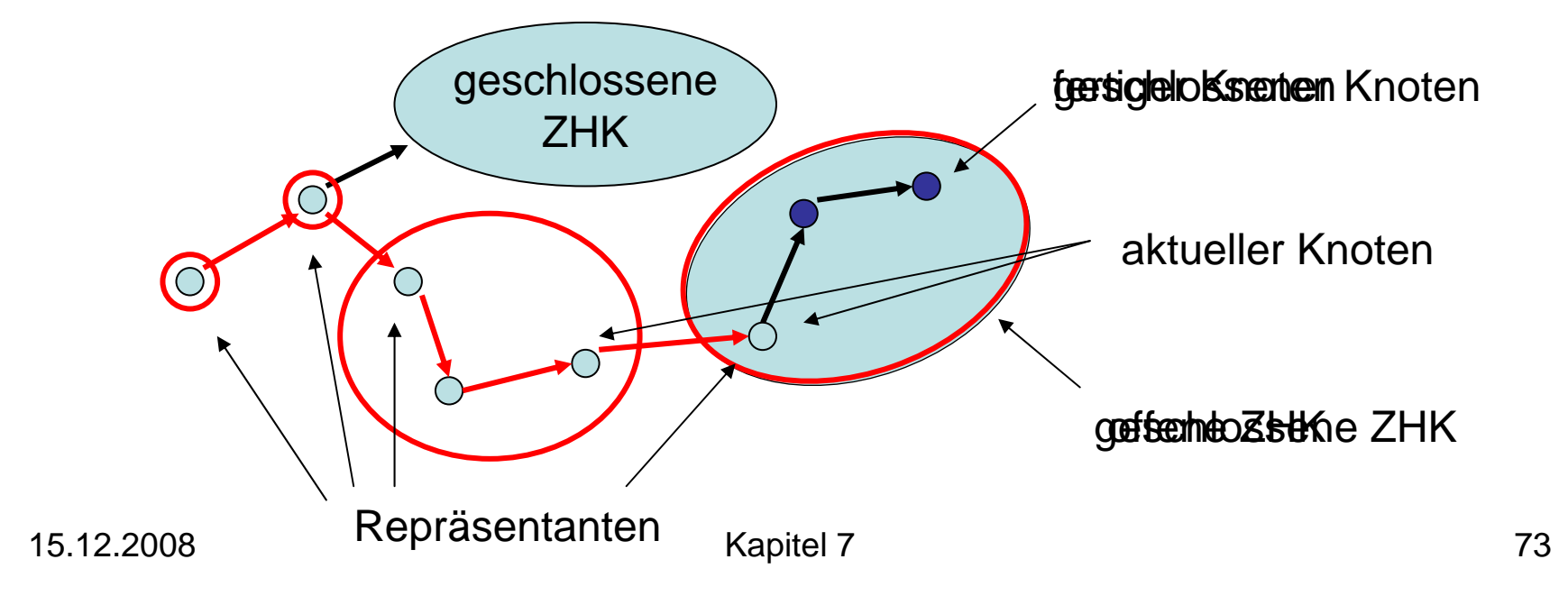

Lemma 7.5: Eine geschlossene ZHK in  $\mathsf{G}_{\mathrm{c}}$ ist eine ZHK in G.

Beweis:

- v: geschlossener Knoten
- S: ZHK in G, die v enthält
- S<sub>c</sub>: ZHK in G<sub>c</sub>, die v enthält
- $\bullet\,$  Es gilt:  $\mathsf{S}_{_{\mathrm{C}}}\subseteq\mathsf{S}$
- $\bullet$  Zu zeigen:  $\texttt{S} \subseteq \texttt{S}_{\texttt{c}}$

Beweis von Lemma 7.5:

• w: beliebiger Knoten in S

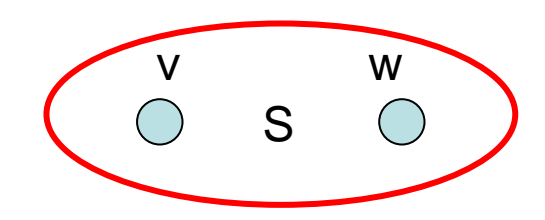

- Es gibt gerichteten Kreis C durch v und w
- Invariante 1: alle Knoten in C geschlossen

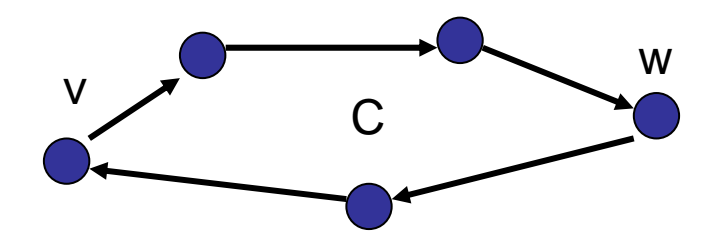

• Da alle Kanten geschlossener Knoten exploriert worden sind, ist C in  $\mathbf{G}_{\rm c}$  und daher  $\mathbf{w}\in \mathbf{S}_{\rm c}$ 

Invarianten 2 und 3: einfache Methode, um offene ZHKs in G<sub>c</sub> zu repräsentieren:

- Wir verwalten Folge oNodes aller offenen (nicht geschl.) Knoten in steigender DFS-Nummer und eine Teilfolge oReps aller offenen ZHK-Repräsentanten
- Stack ausreichend für beide Folgen

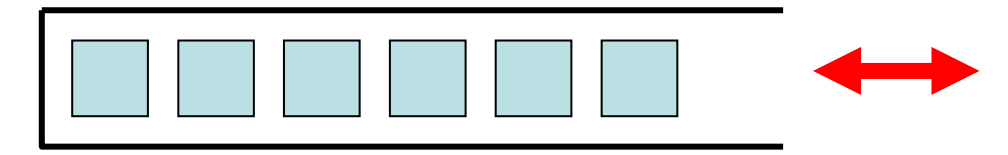

#### init:

component: Array [1..n] of NodeId oReps = <>: Stack of NodeId oNodes = <>: Stack of NodeId dfsPos:=1

root ( w) oder traverseTreeEdge (v,w): oReps.push ( w) // neue ZHK oNodes.push ( w) // neuer offener Knoten dfsNum[w]:=dfsPos; dfsPos:=dfsPos+1

```
traverseNonTreeEdge
(v,w):
  if w \in oNodes then \not|/\!\! kombiniere ZHKs
    while dfsNum[w] < dfsNum[oReps.top()
] do
       oReps.pop()
```

```
backtrack
(u,v):
  if v = oReps top() then N v Repräsentant?
    oReps.pop() // ja: entferne v
    repeat \frac{1}{2} // und offene Knoten bis v
       w:=oNodes.pop()
       component[w]:=v
    until w=v
```
#### Starke SHKs - Beispiel

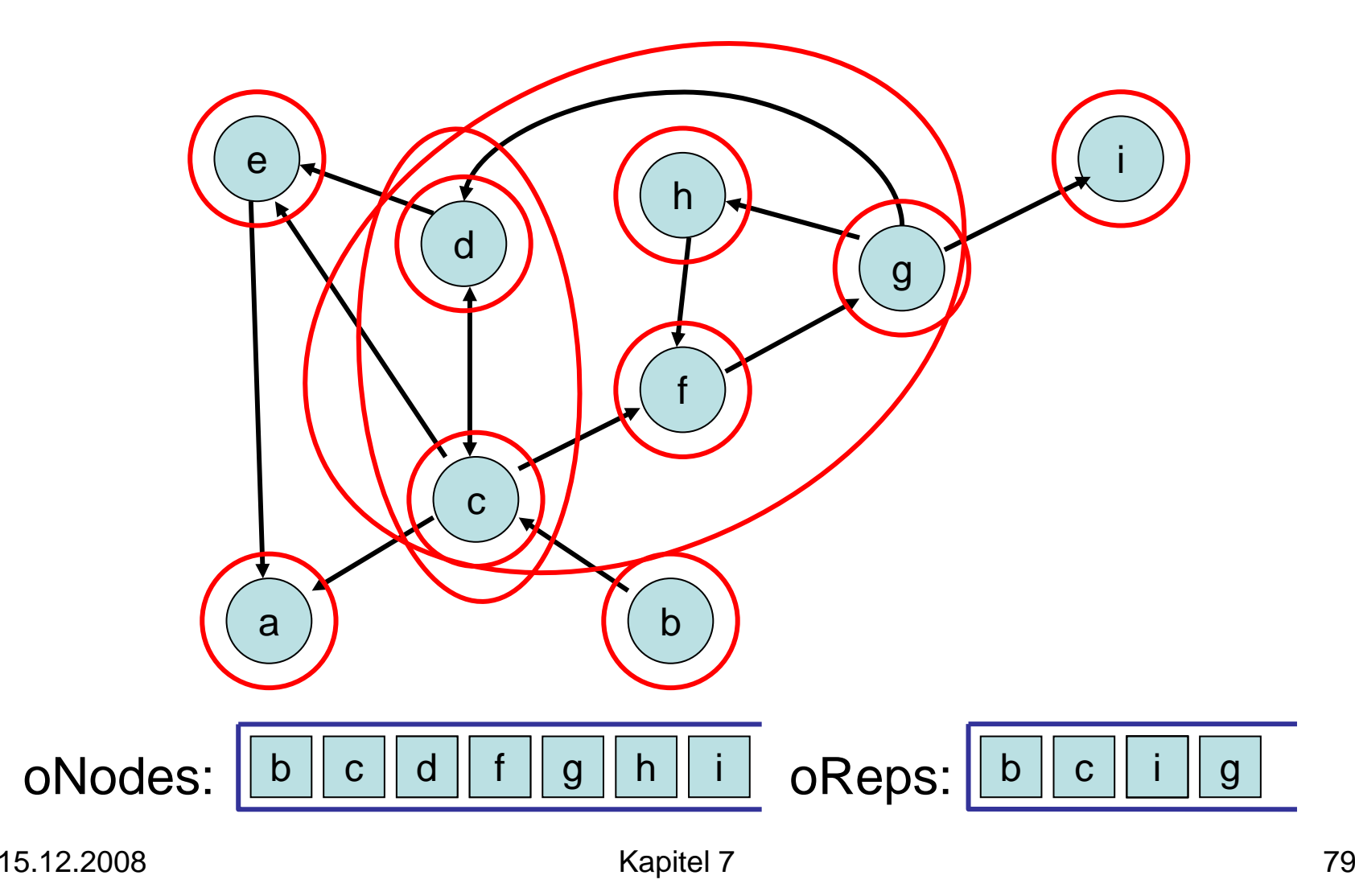

Theorem 7.6: Der DFS-basierte Algorithmus für starke ZHKs benötigt O(n+m) Zeit. Beweis:

- init, root, traverseTreeEdge: Zeit O(1)
- Backtrack, traverseNonTreeEdge: da jeder Knoten nur höchstens einmal in oReps und oNodes landet, insgesamt Zeit O(n)
- DFS-Gerüst: Zeit O(n+m)

# Ausblick

#### Weiter mit kürzesten Wegen…